## **So You Think Nobody Can Hack Your Mainframe, Think Again!**

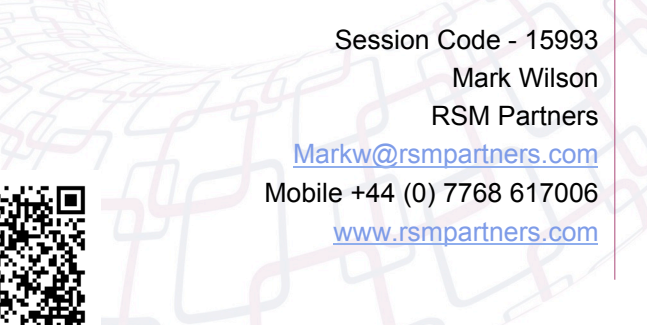

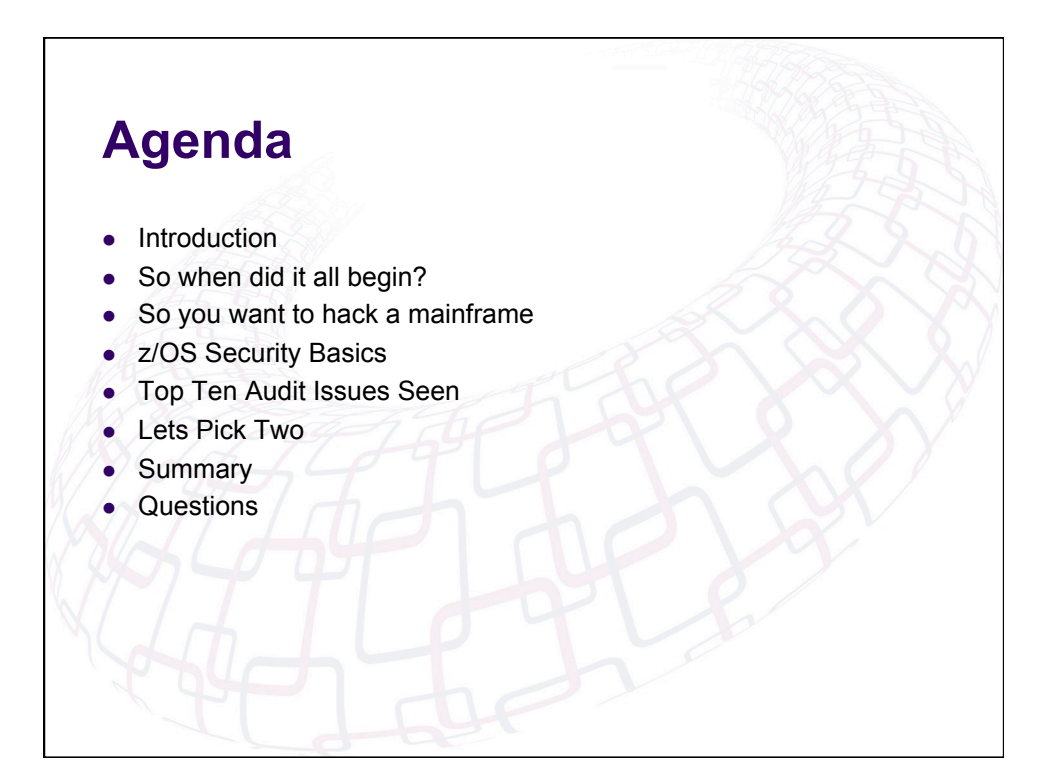

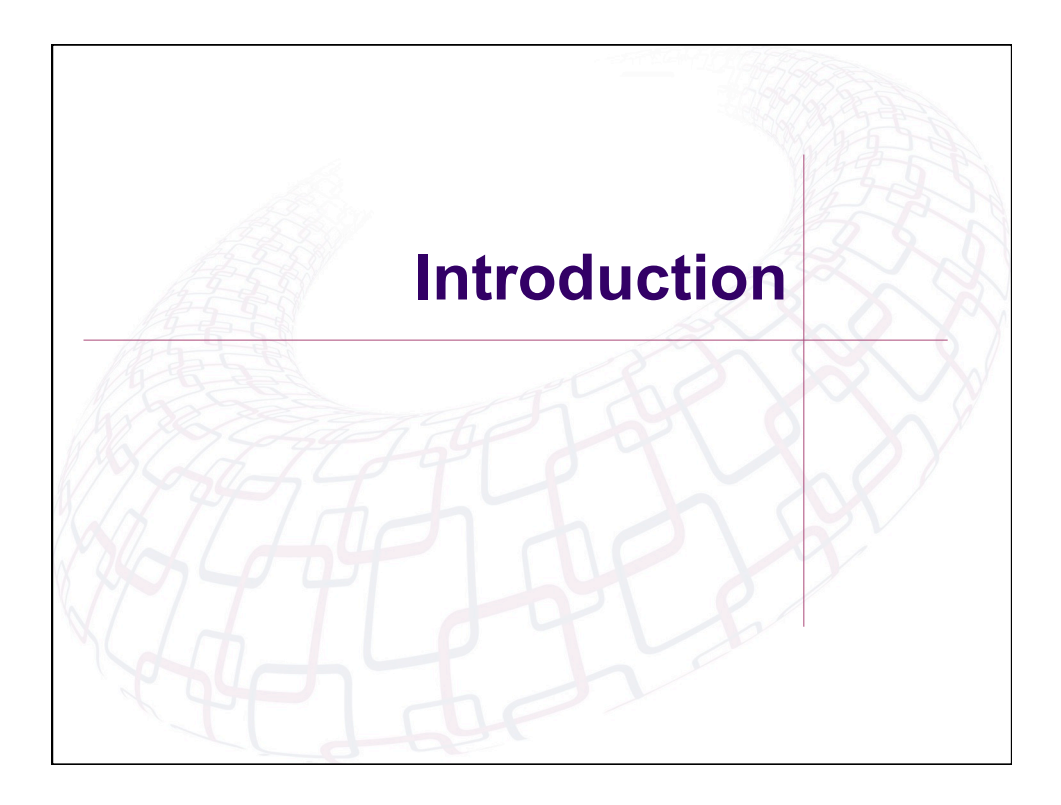

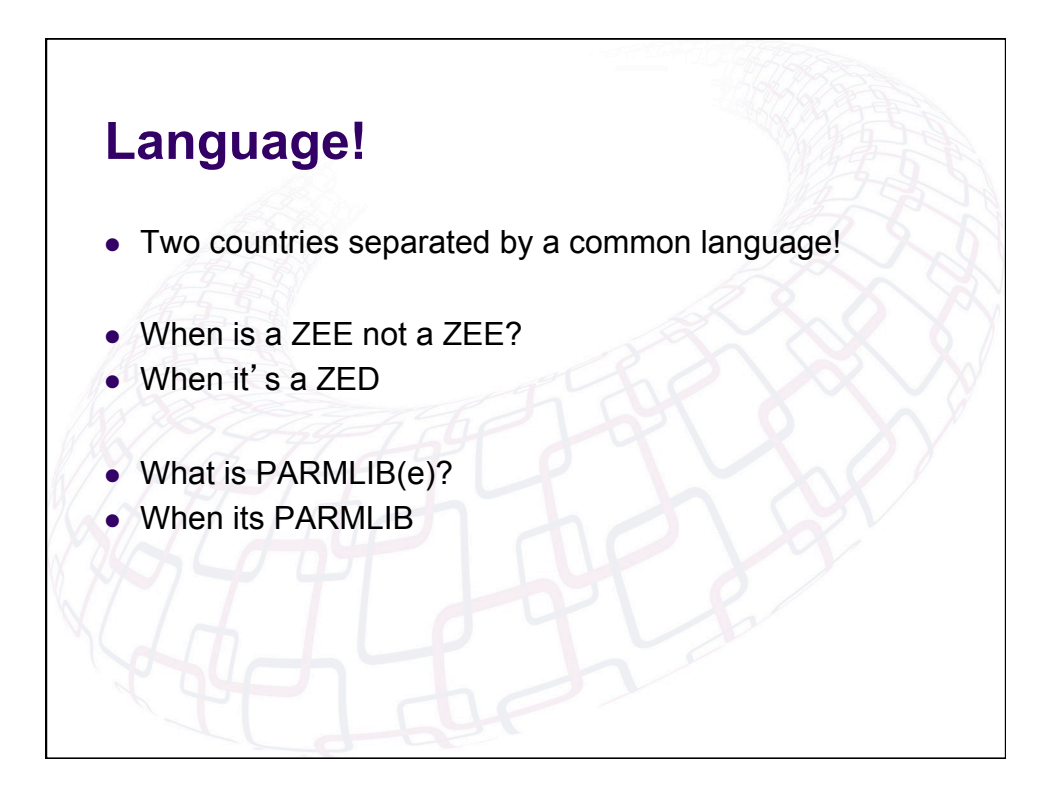

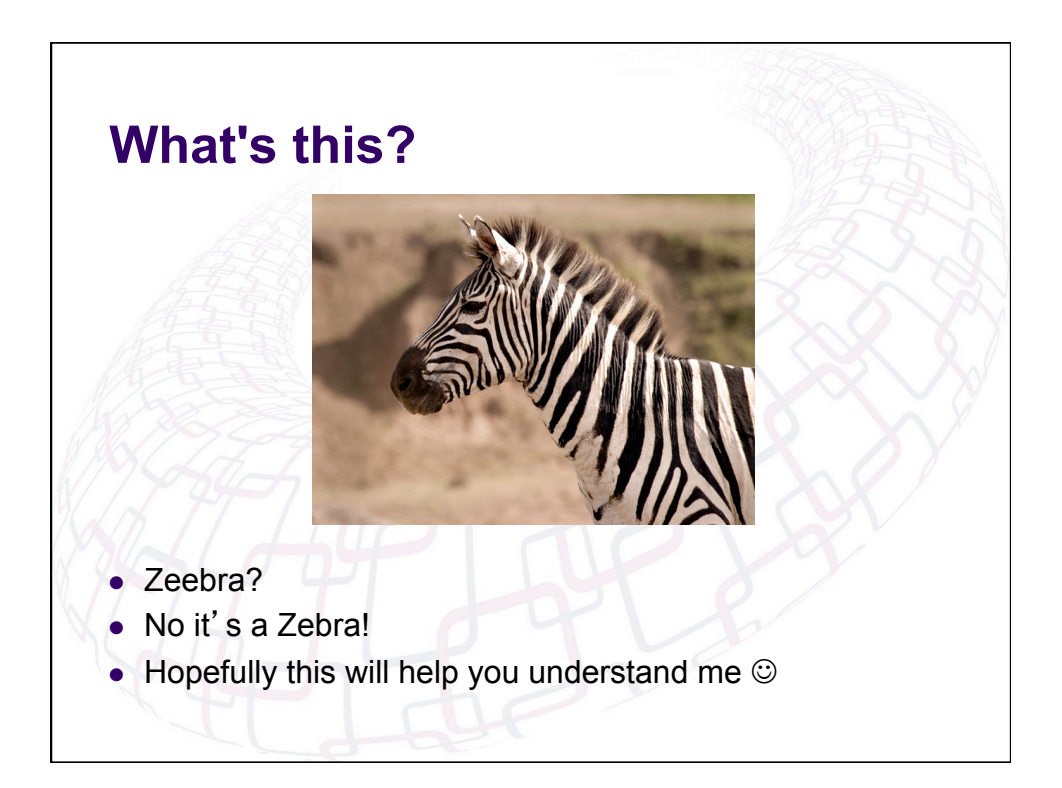

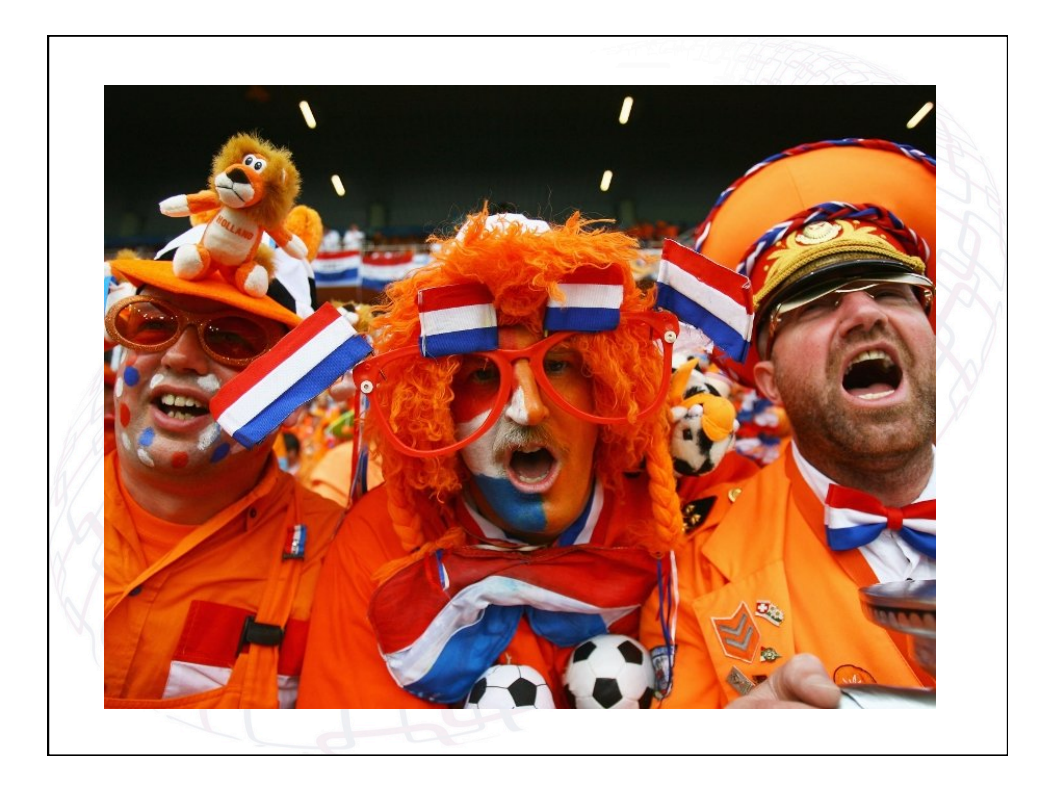

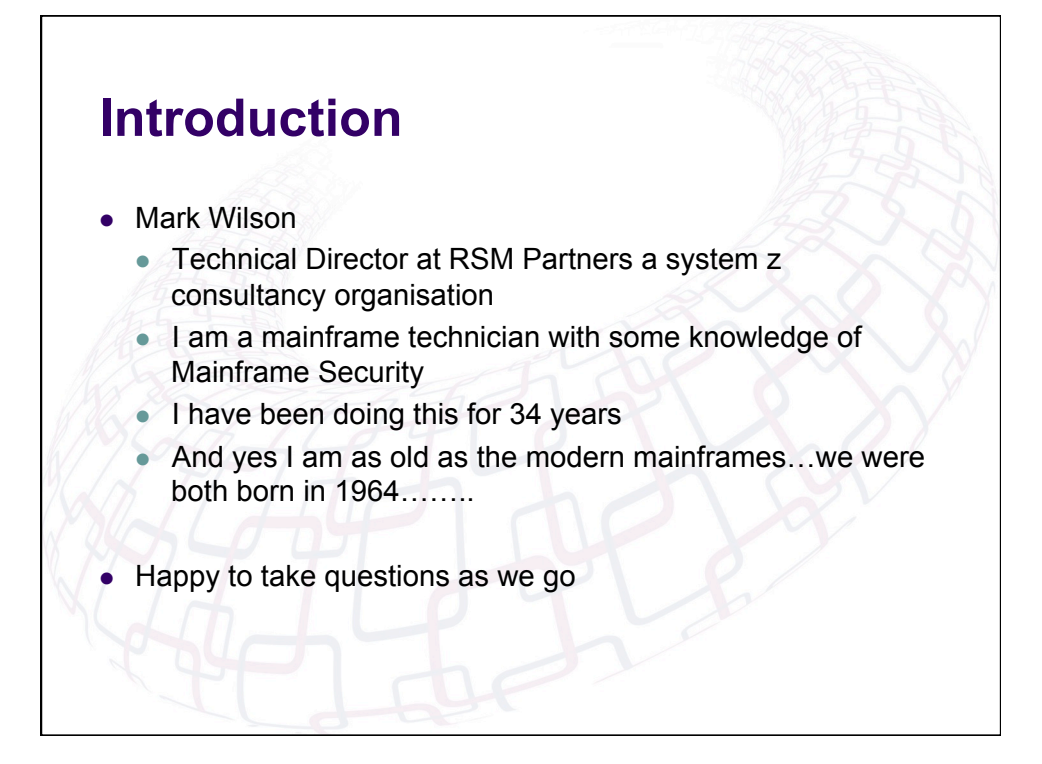

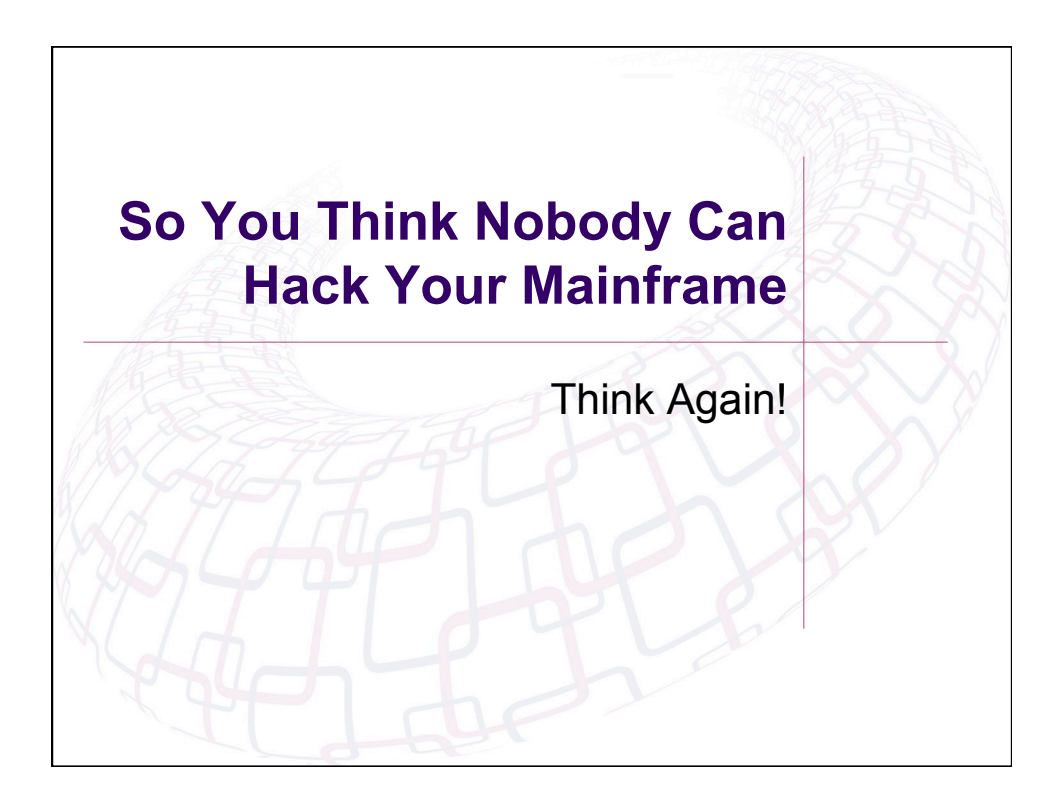

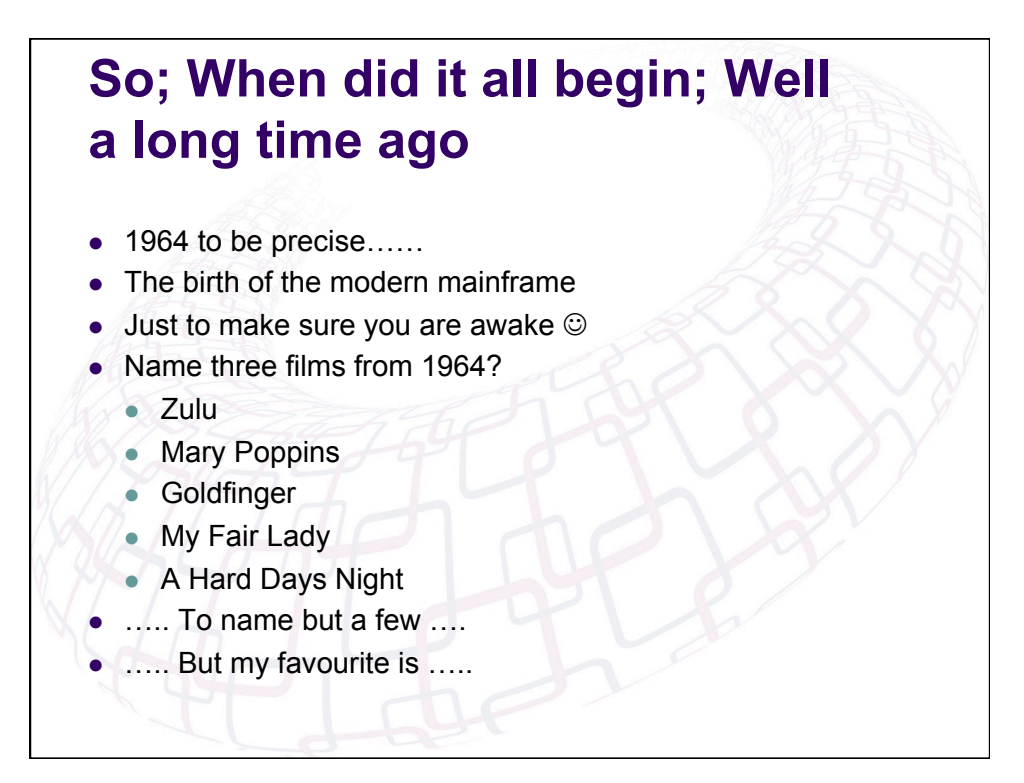

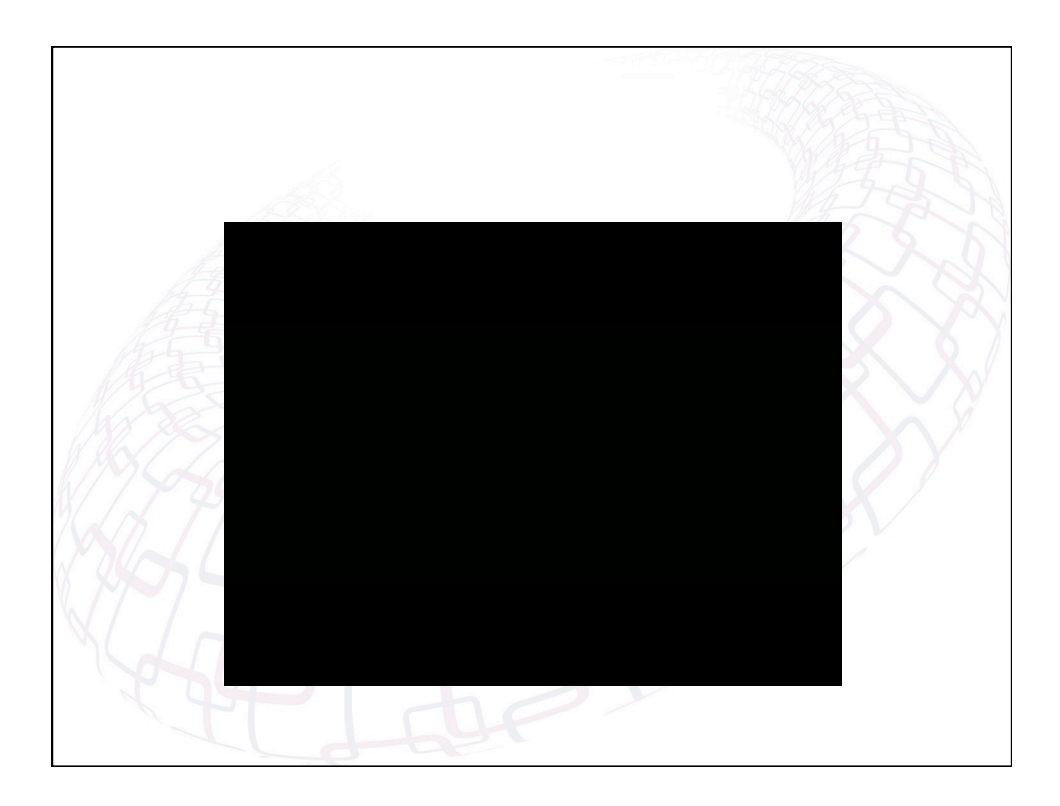

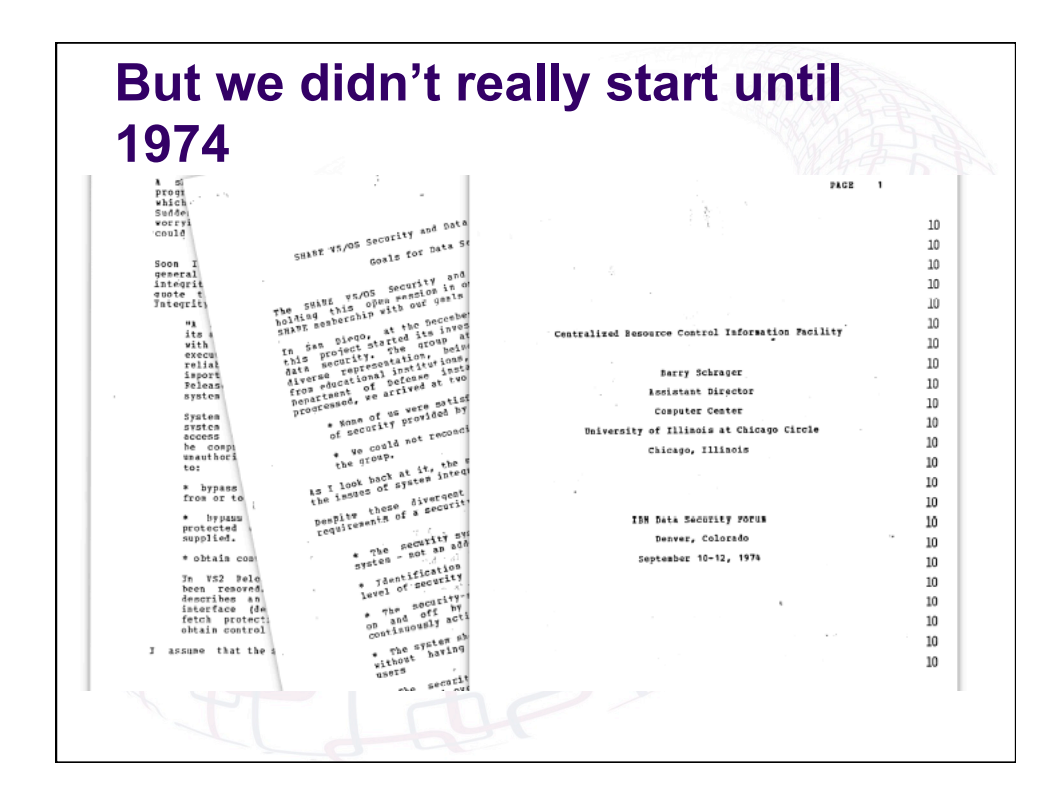

## **But we didn't really start until 1974**

- September 1974 to be precise……
- The start of the Share Security Project
- Are you still awake ???  $\odot$
- Name three films from 1974?
	- **Codfather II**
	- The Texas Chainsaw Massacre
	- The Man With The Golden Gun
	- The Towering Inferno
	- $\bullet$  Death Wish
- $\ldots$ . To name but a few  $\ldots$
- <sup>l</sup> ….. But my favourite is …..

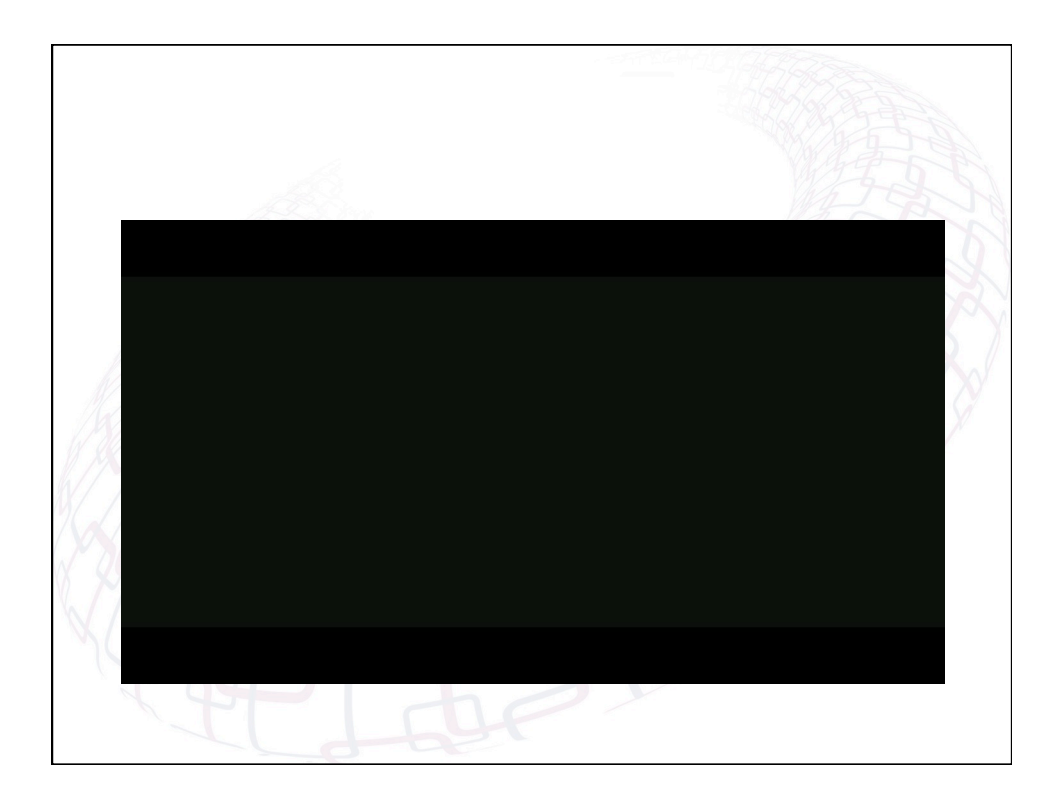

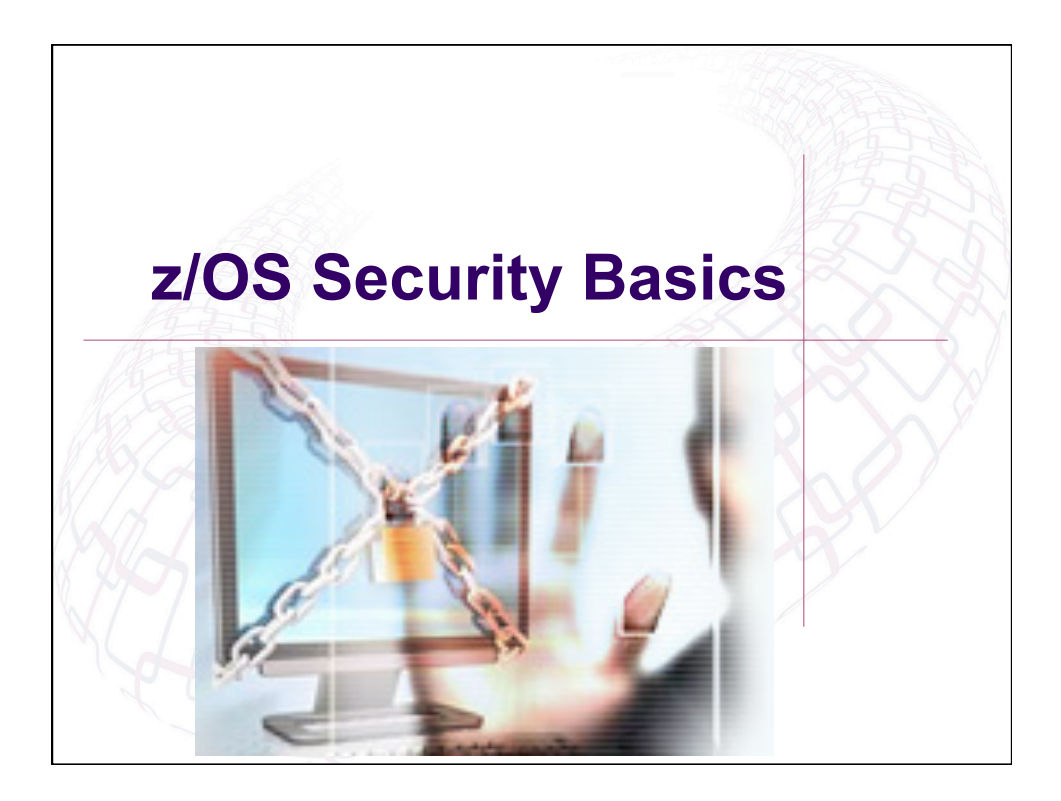

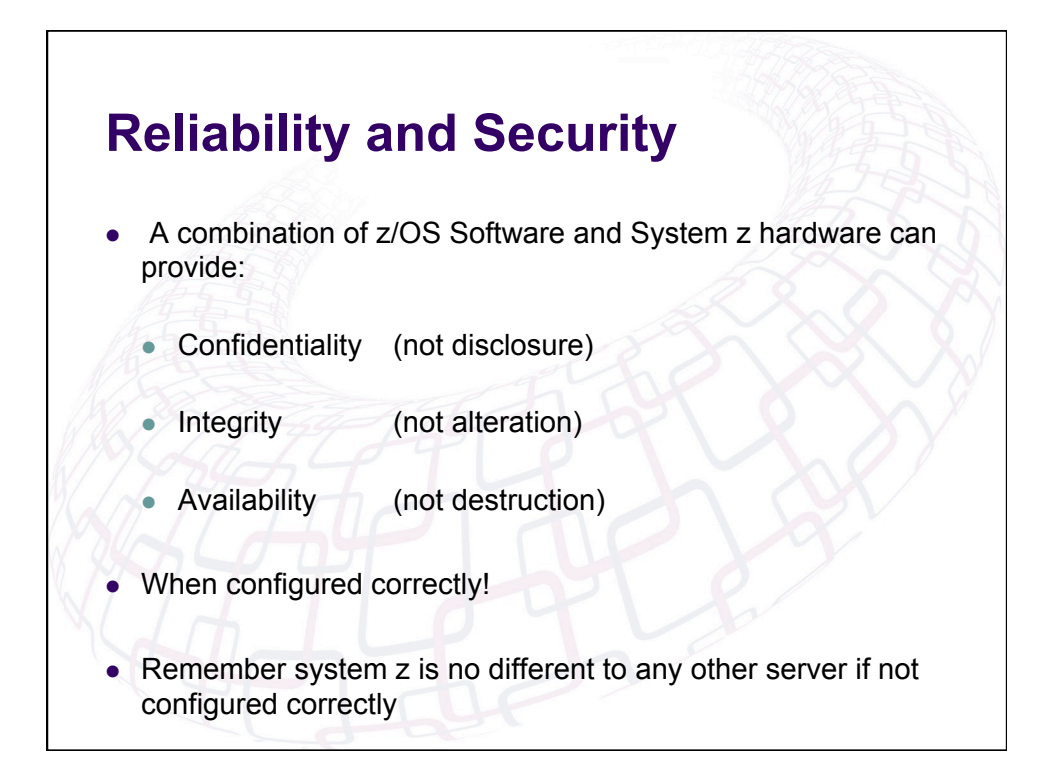

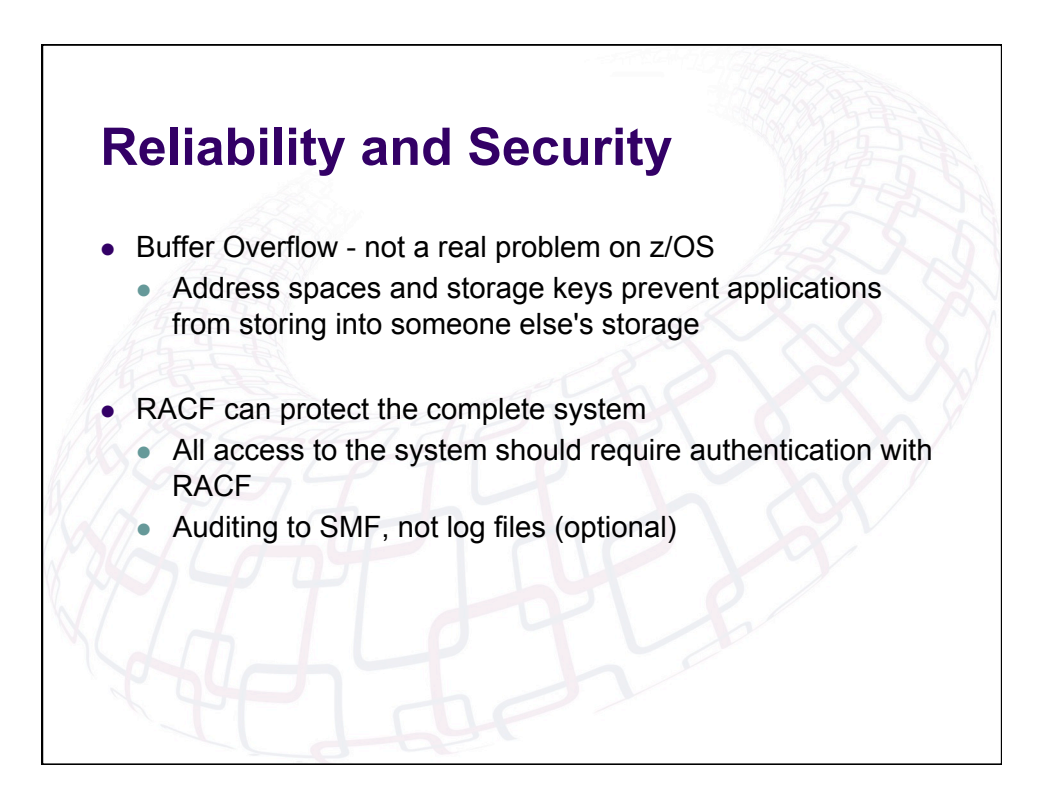

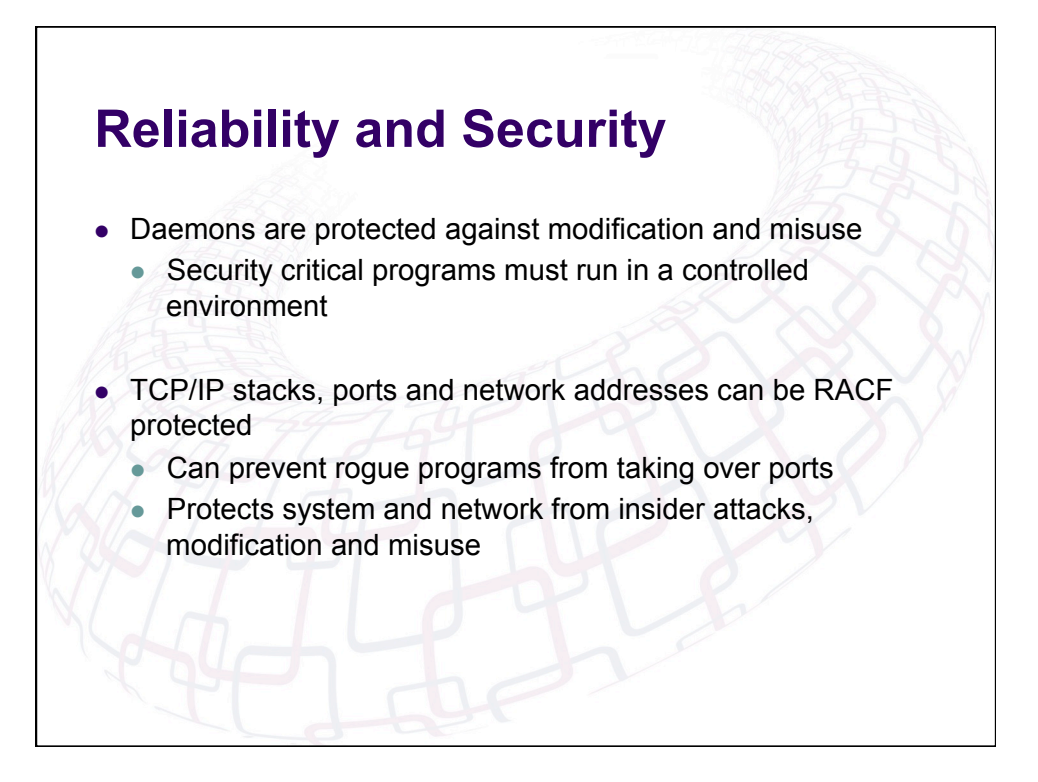

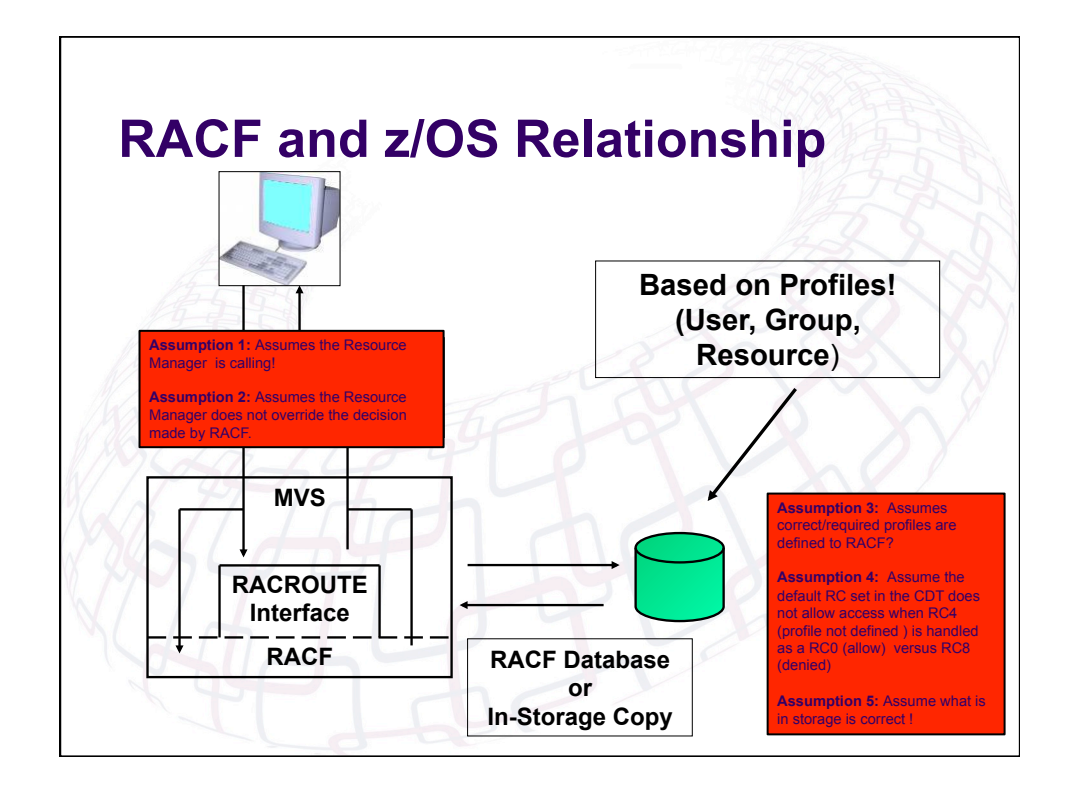

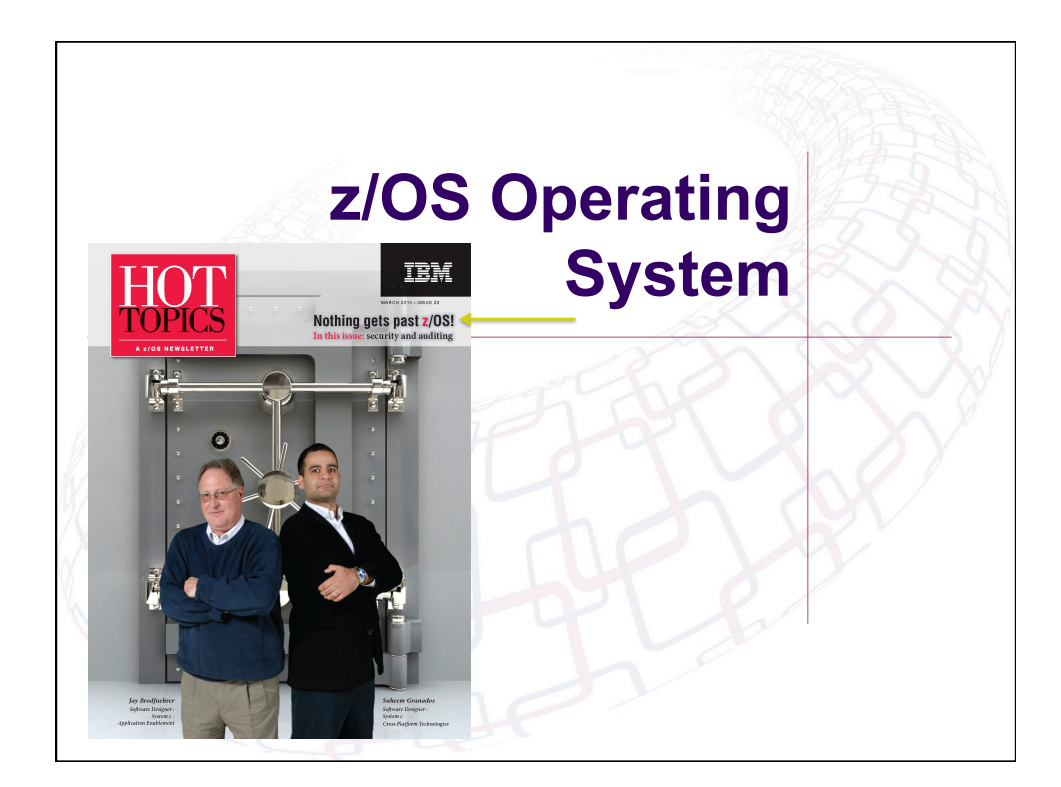

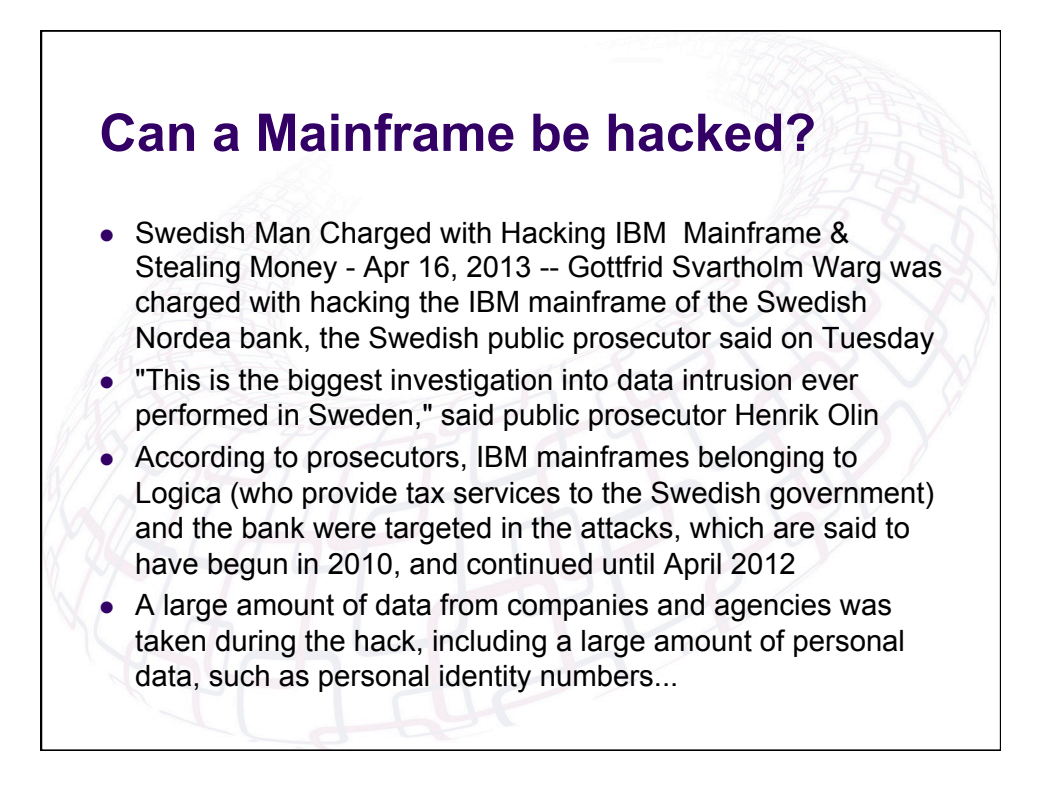

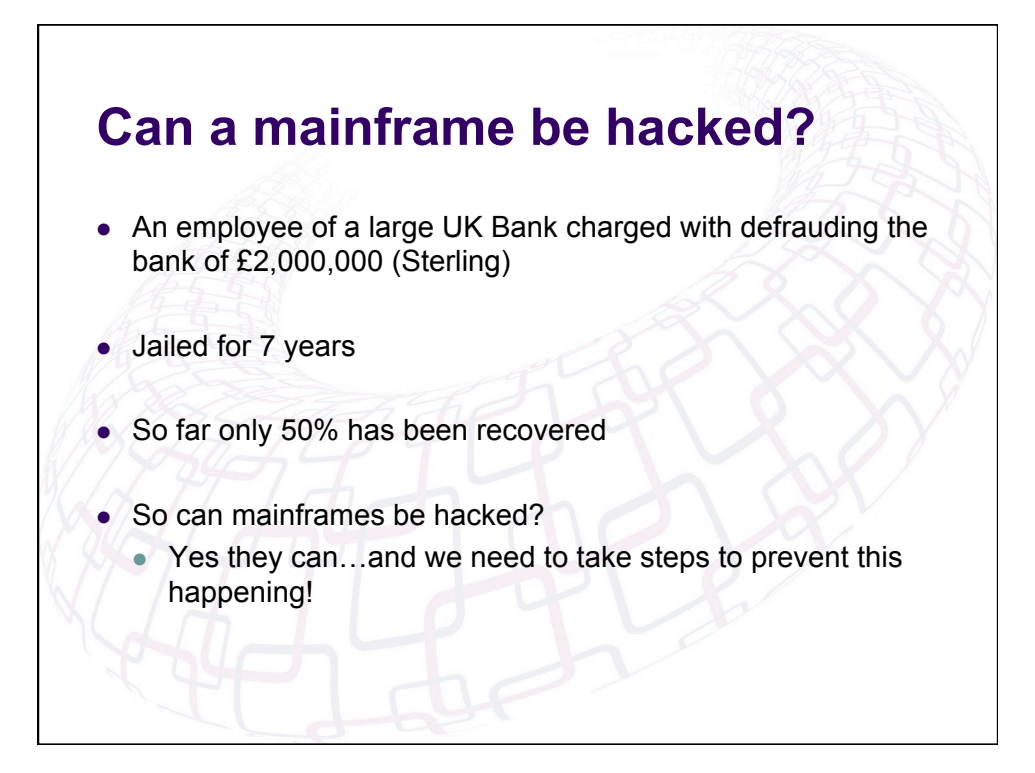

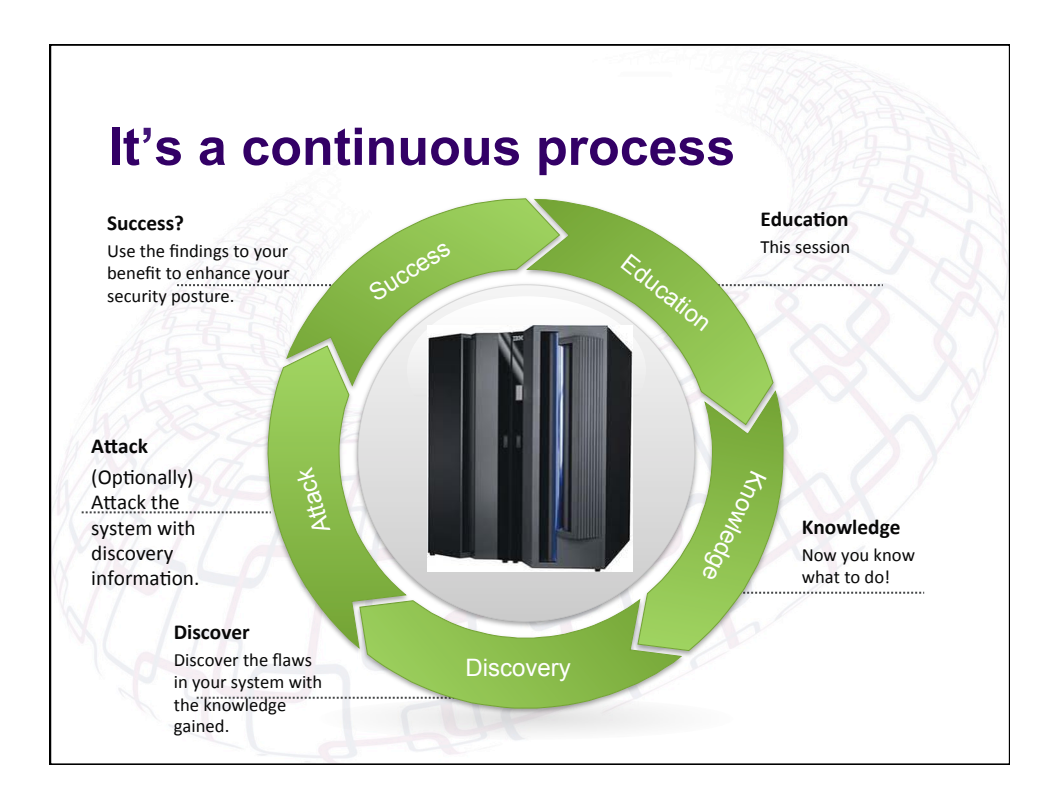

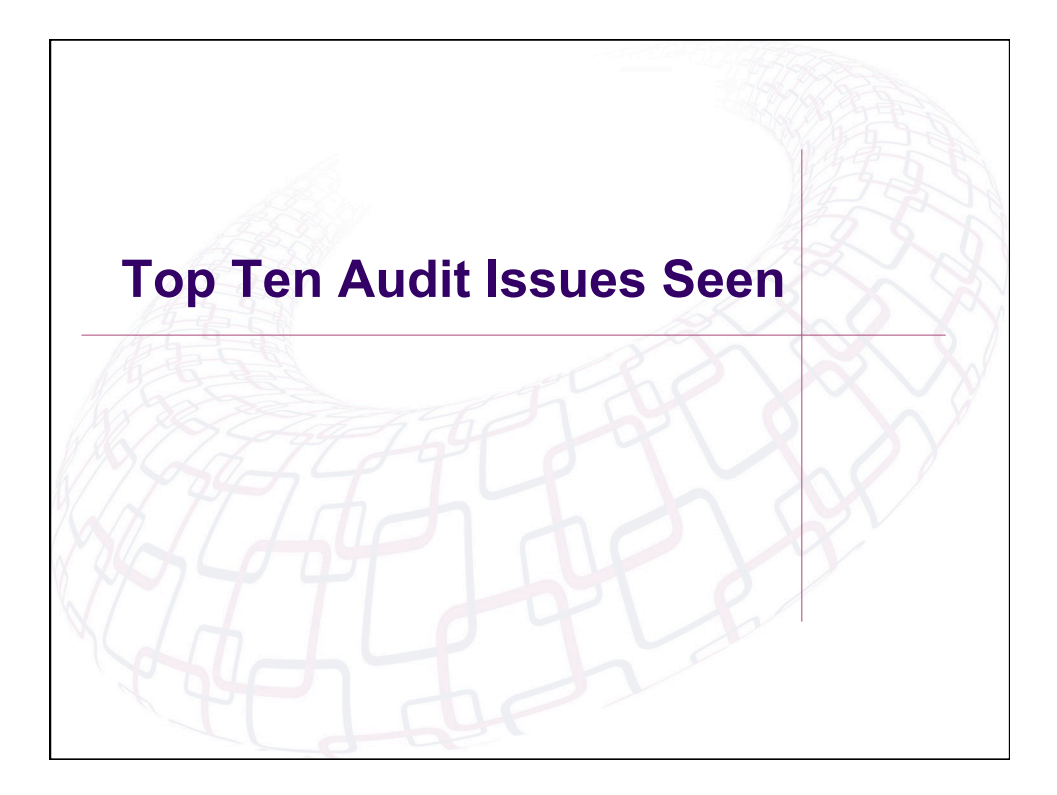

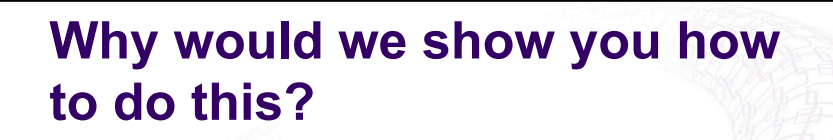

- Well the idea is to show you what the bad guys would do.....
- If they had chance....
- And also highlight what some of the common issues are and how they could be exploited

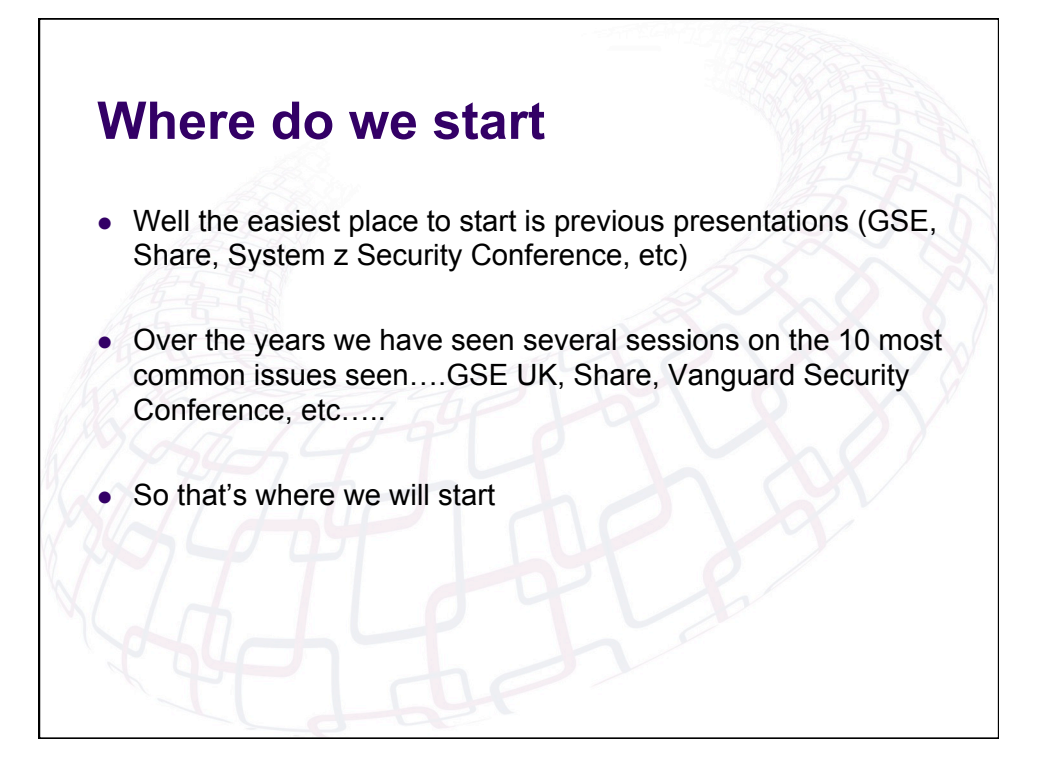

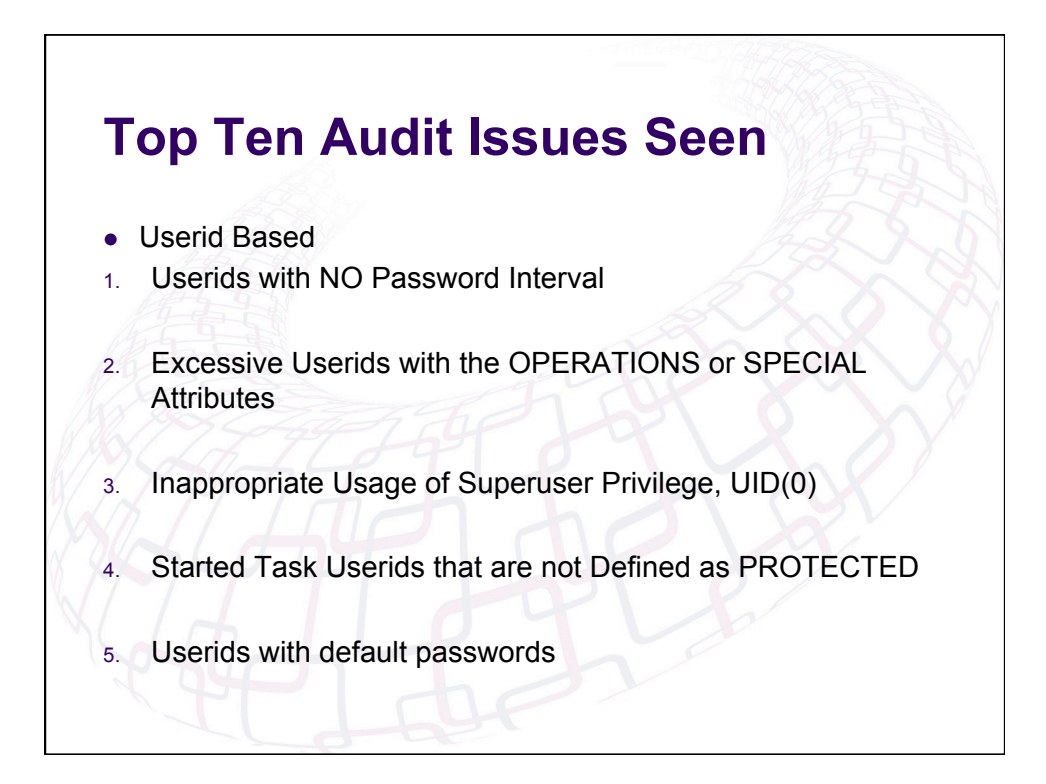

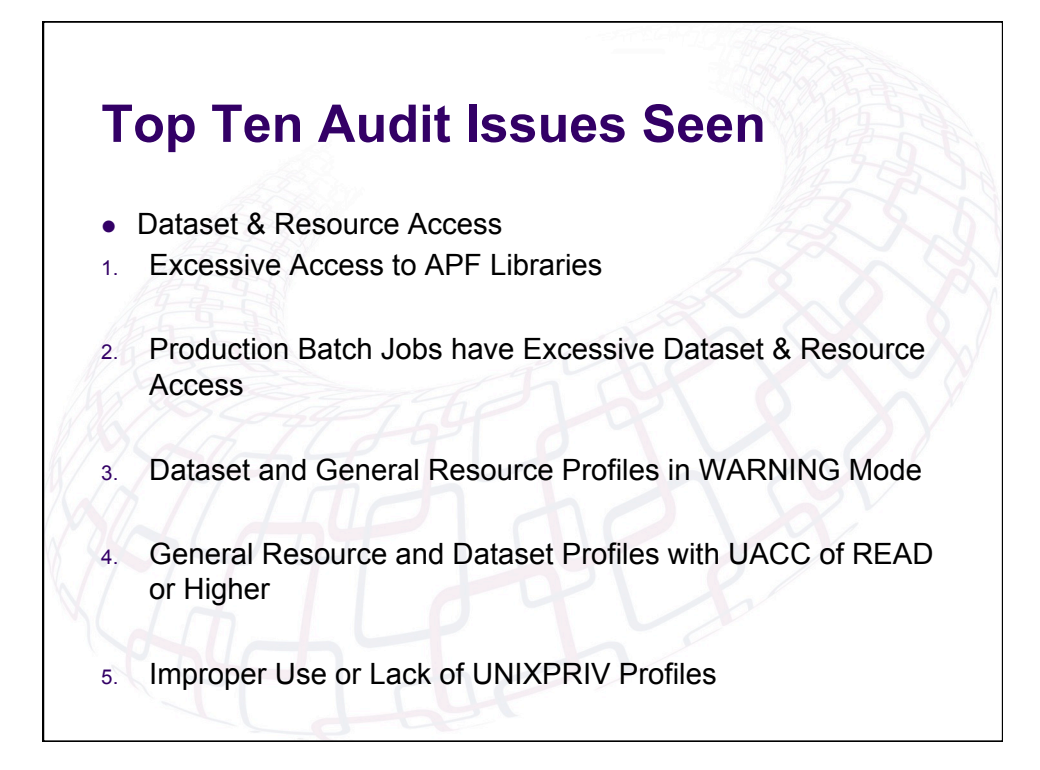

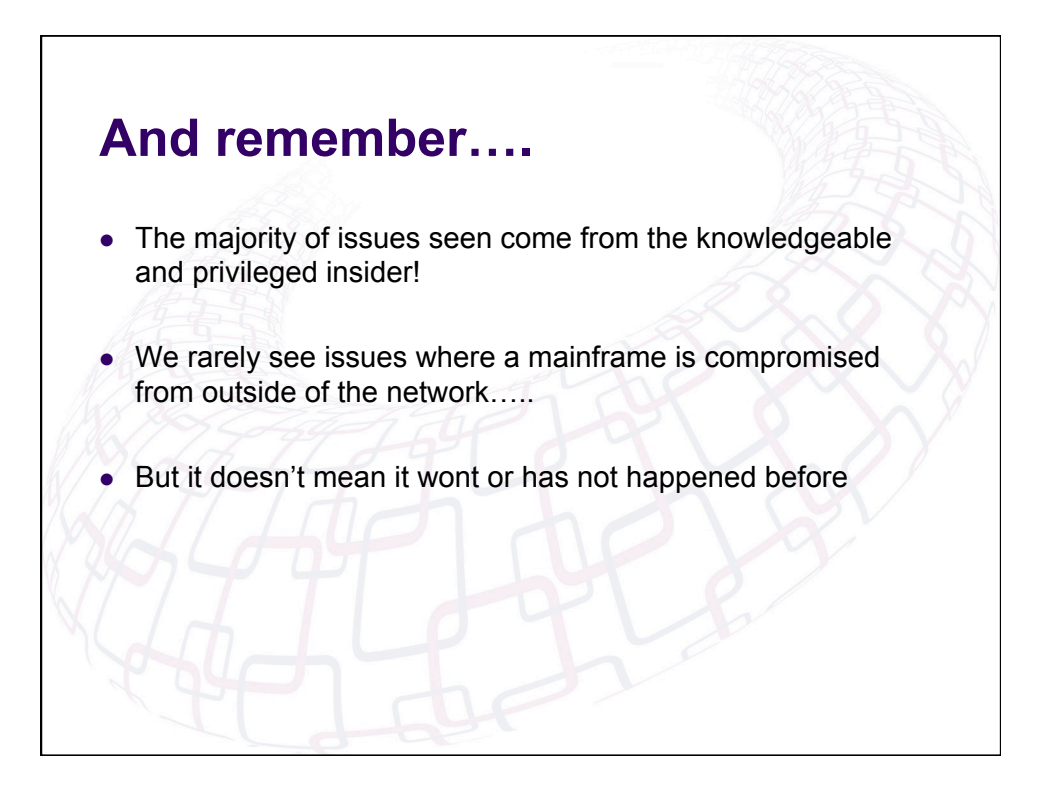

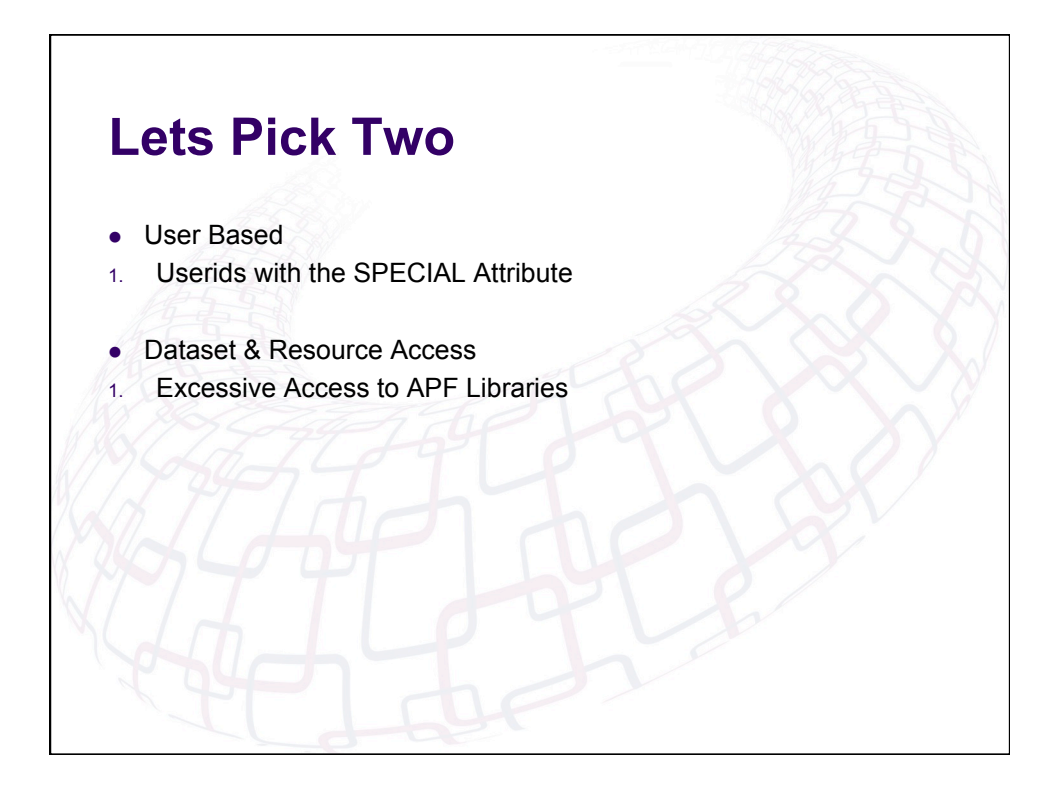

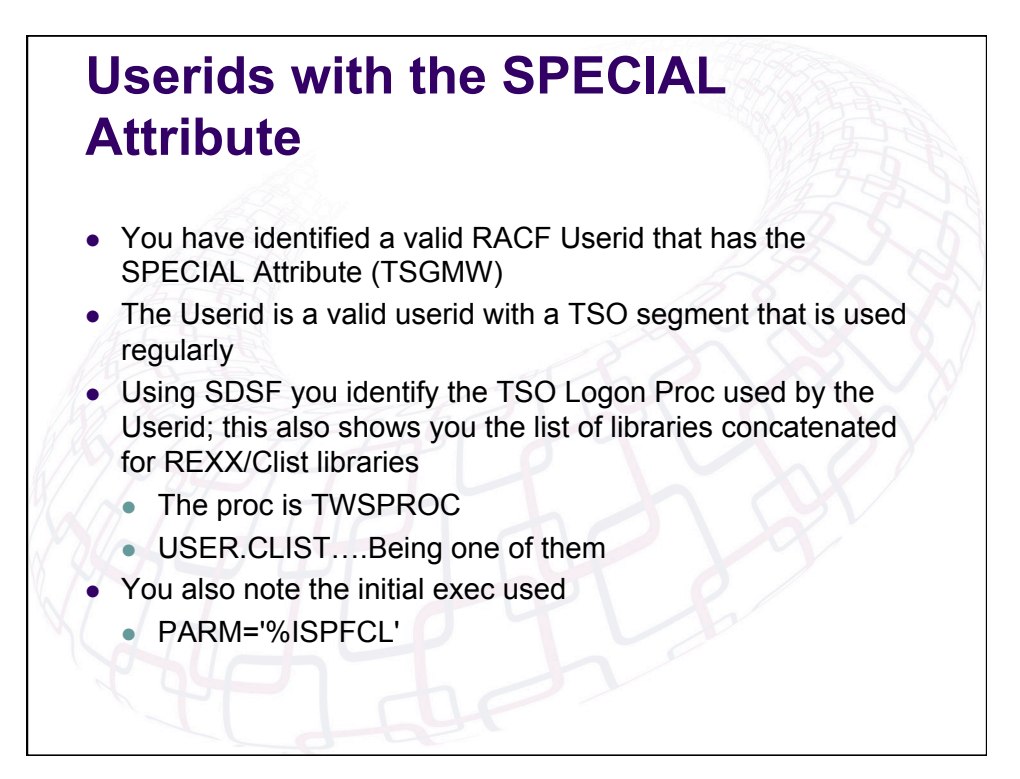

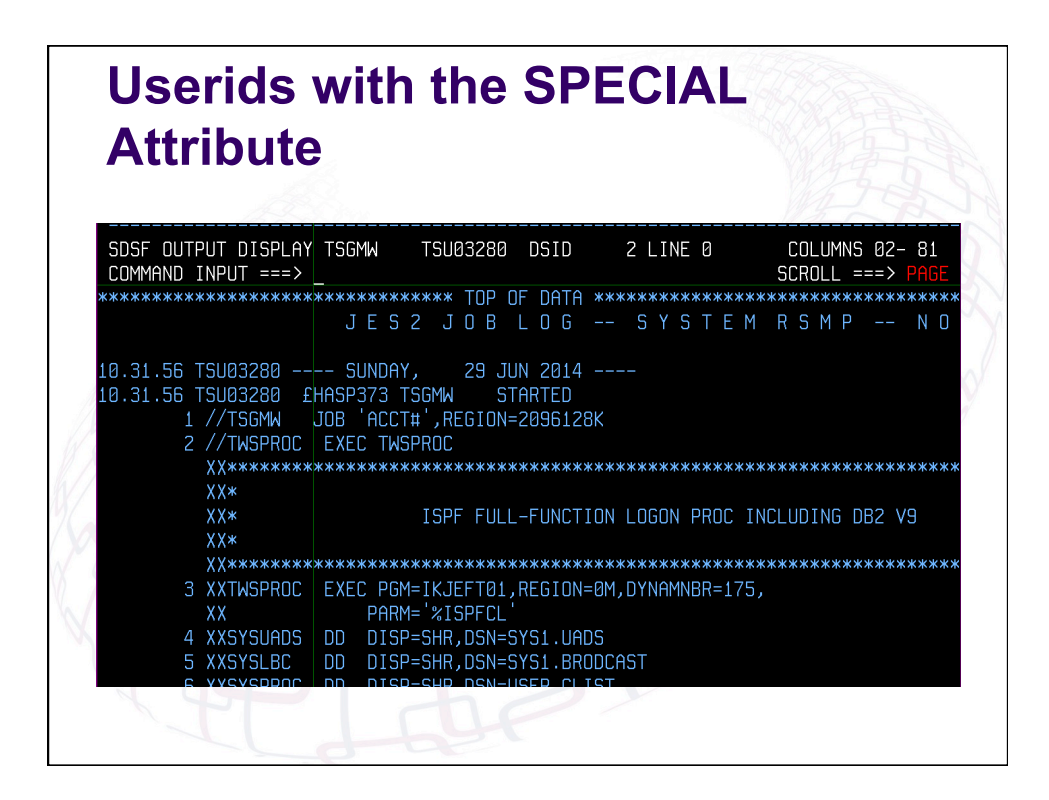

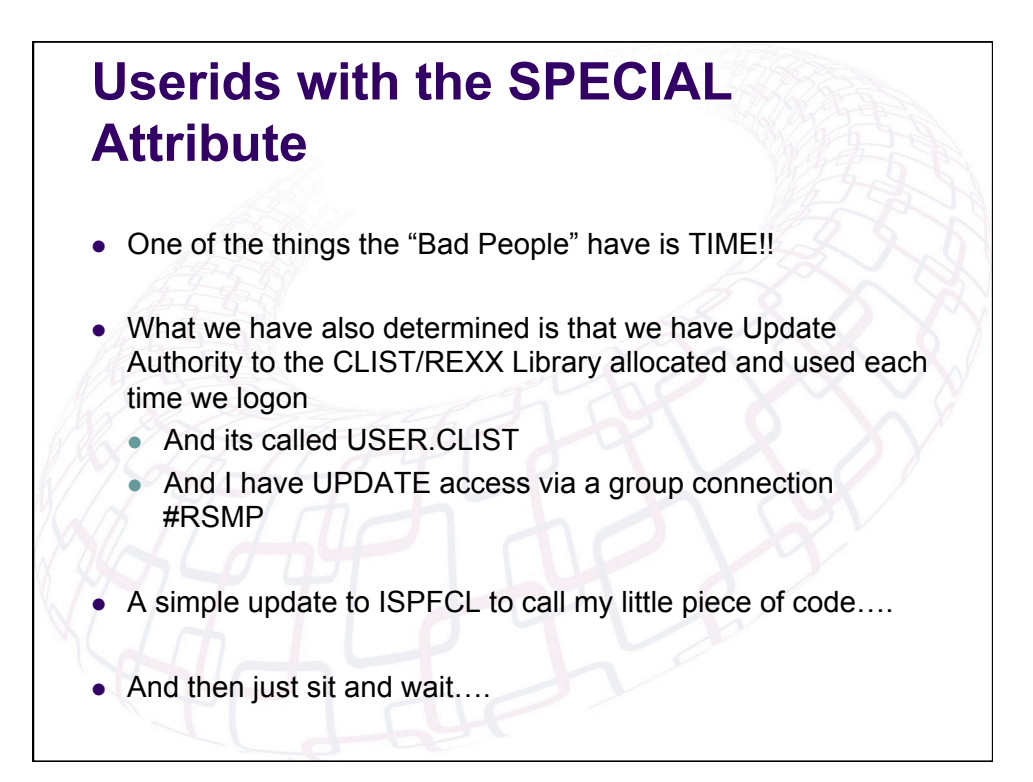

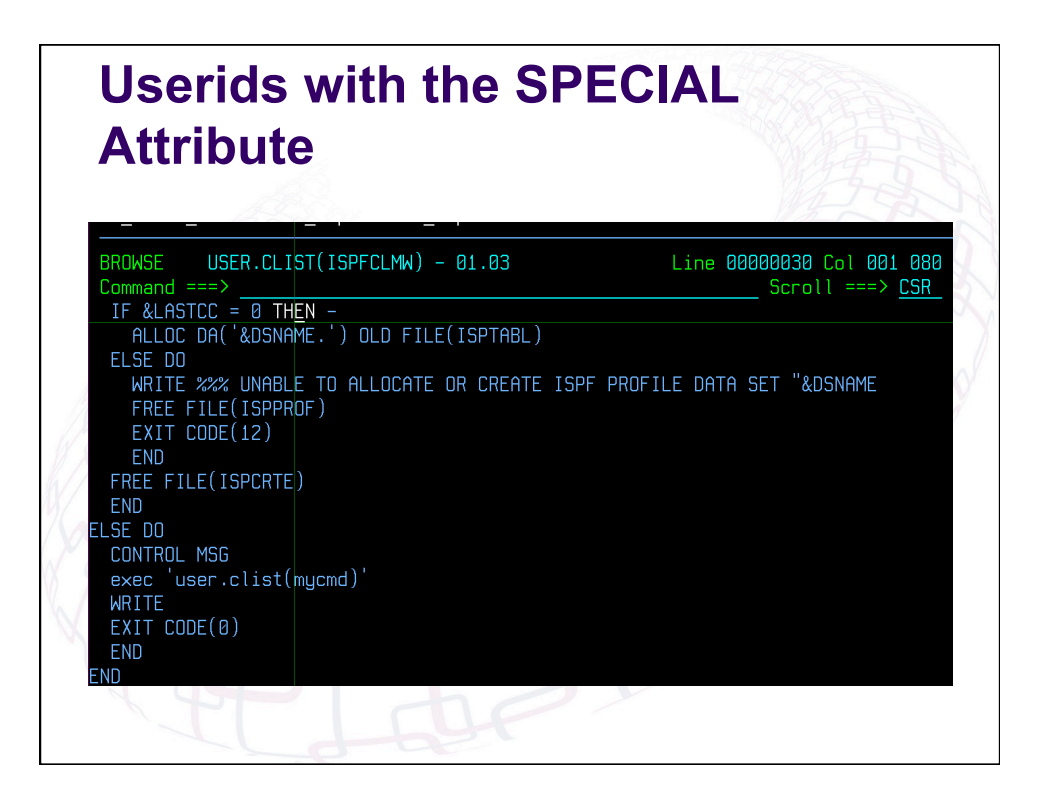

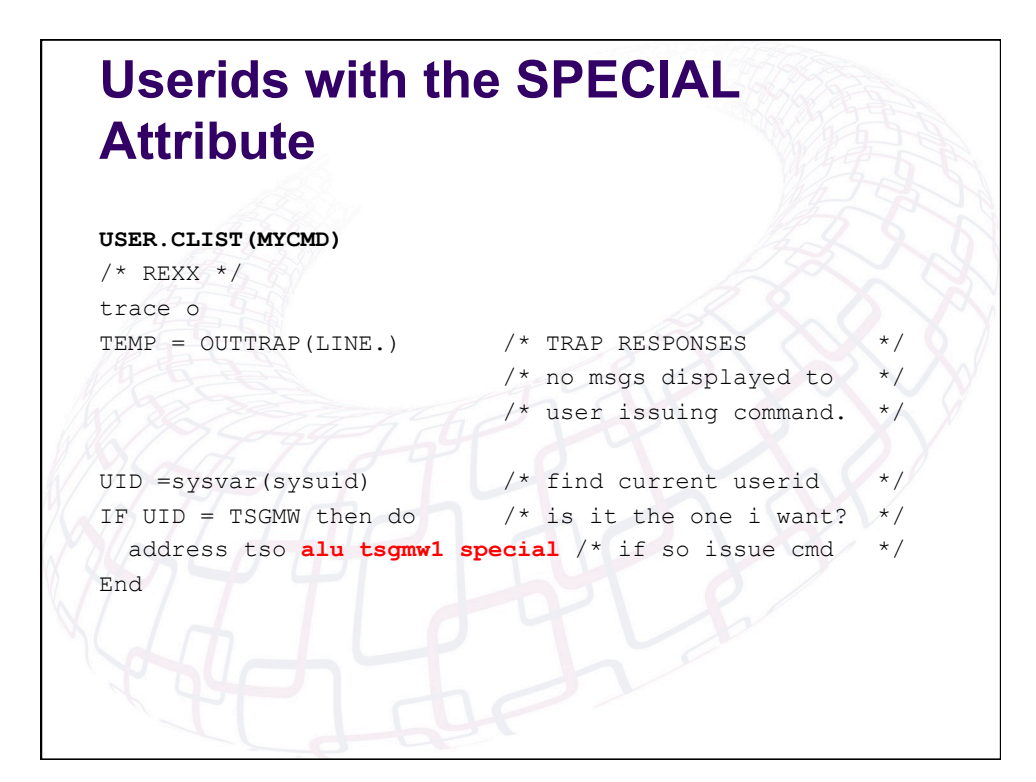

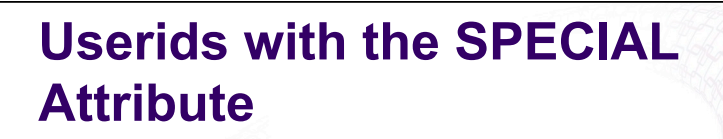

- So the next time TSGMW logs onto the system any command entered into mycmd…game over….
- I can even cover my tracks my resetting the ISPF stats to show another userid having last changed ISPFCL and MYCMD
- $\bullet$  It appears that TSGJP was last to update these members...

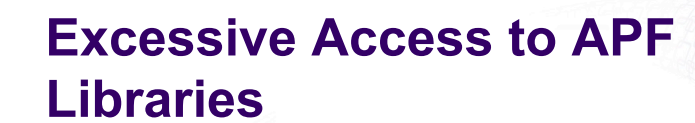

- $\bullet$  We see this everywhere we go....
- Recent Audit revealed over 250 users with update authority to at least ONE APF authorised library
- May ways to find the list of APF Authorised libraries
	- l ISRDDN
	- **IPLINFO REXX Exec**
	- l TASID
	- ...and many more.....

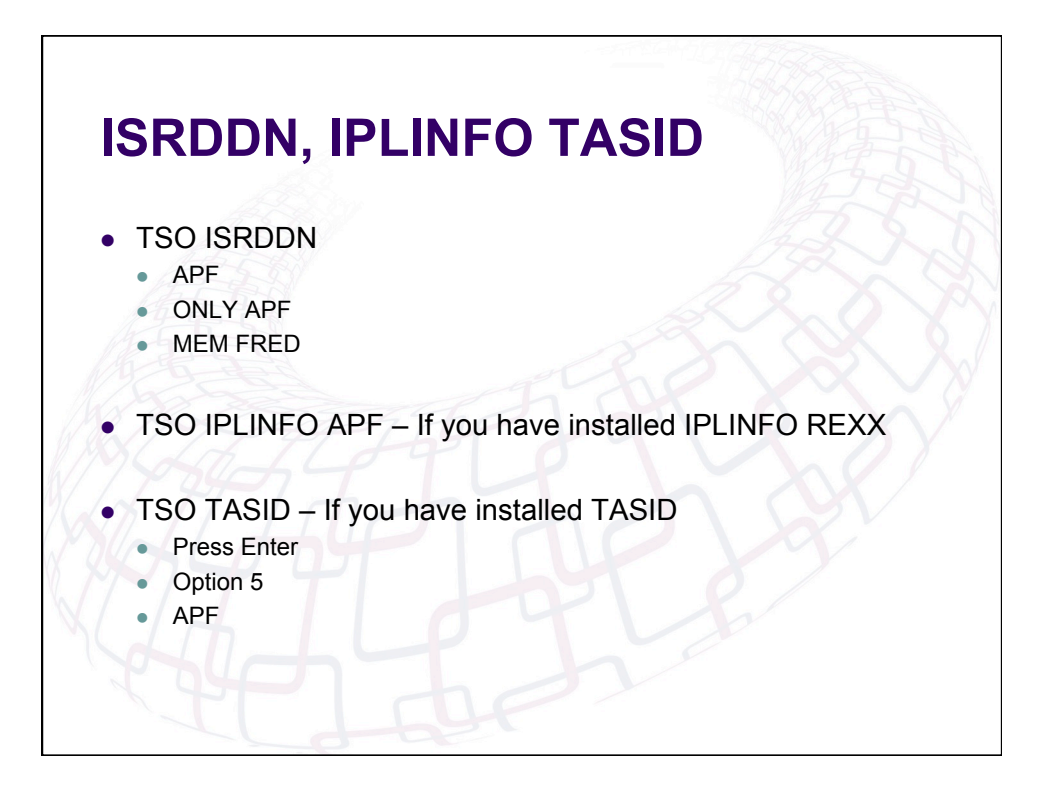

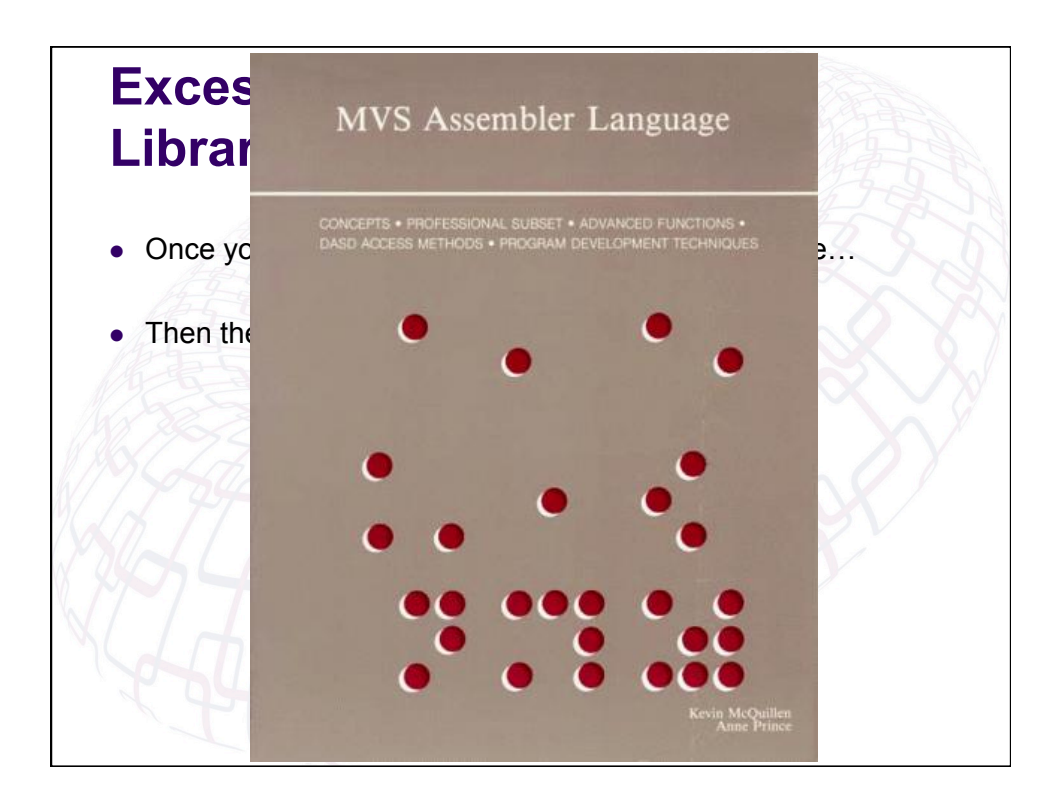

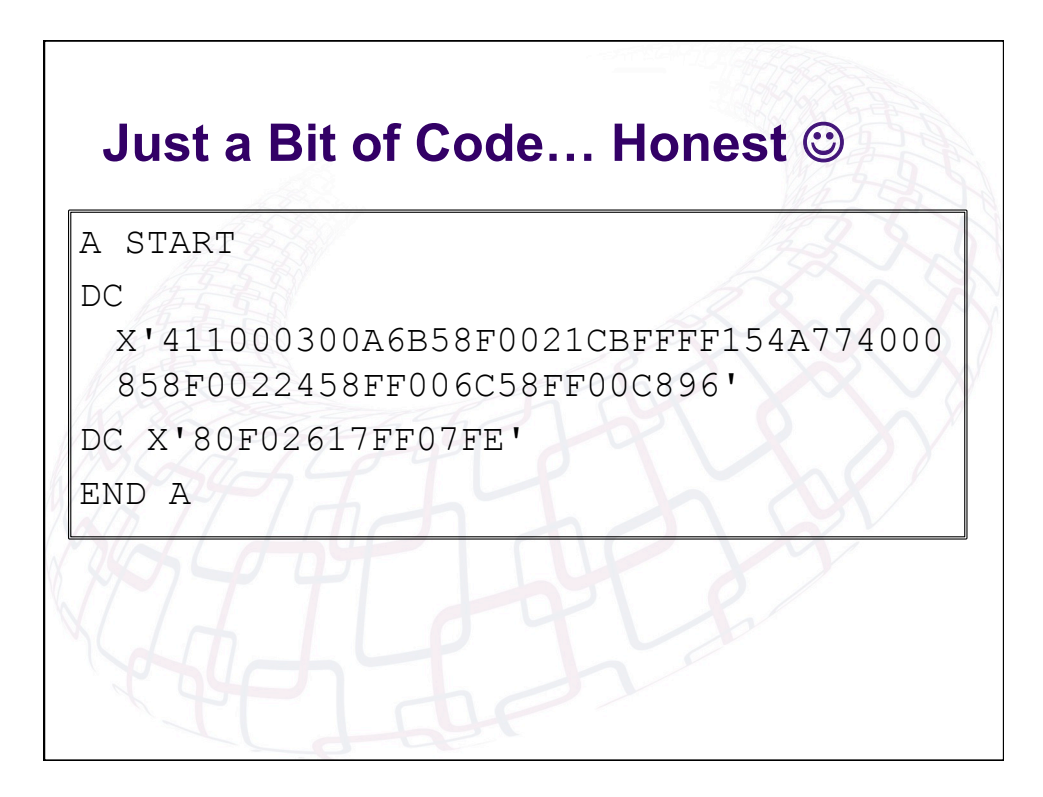

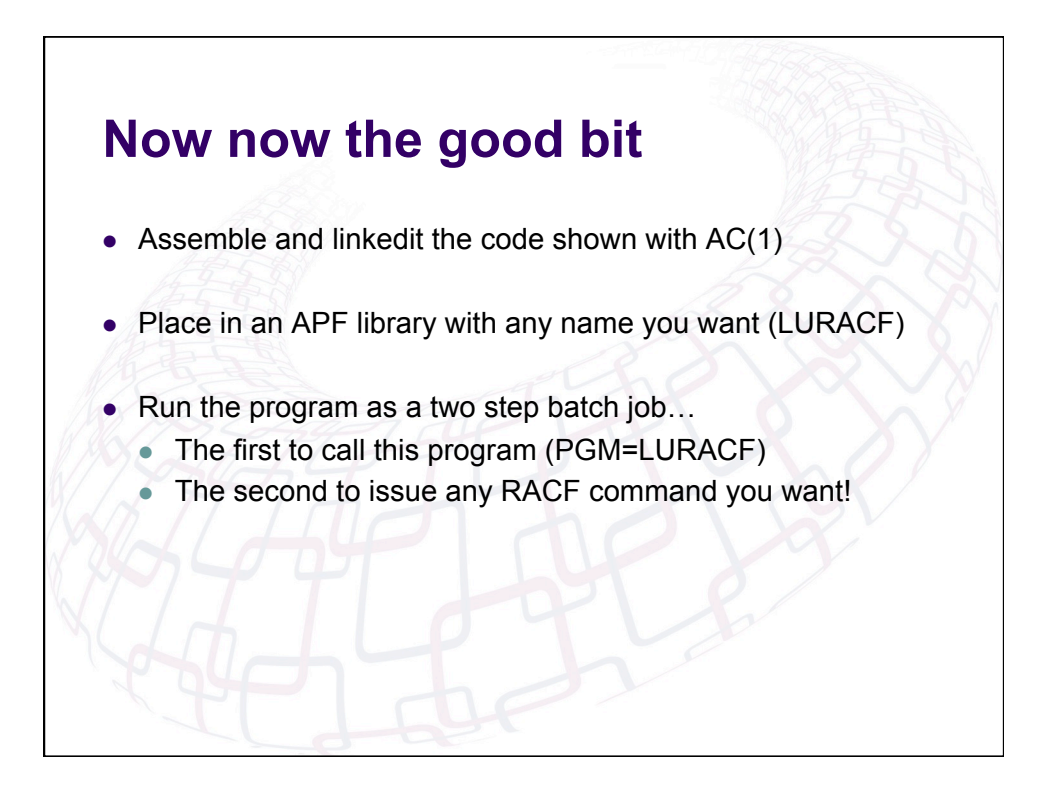

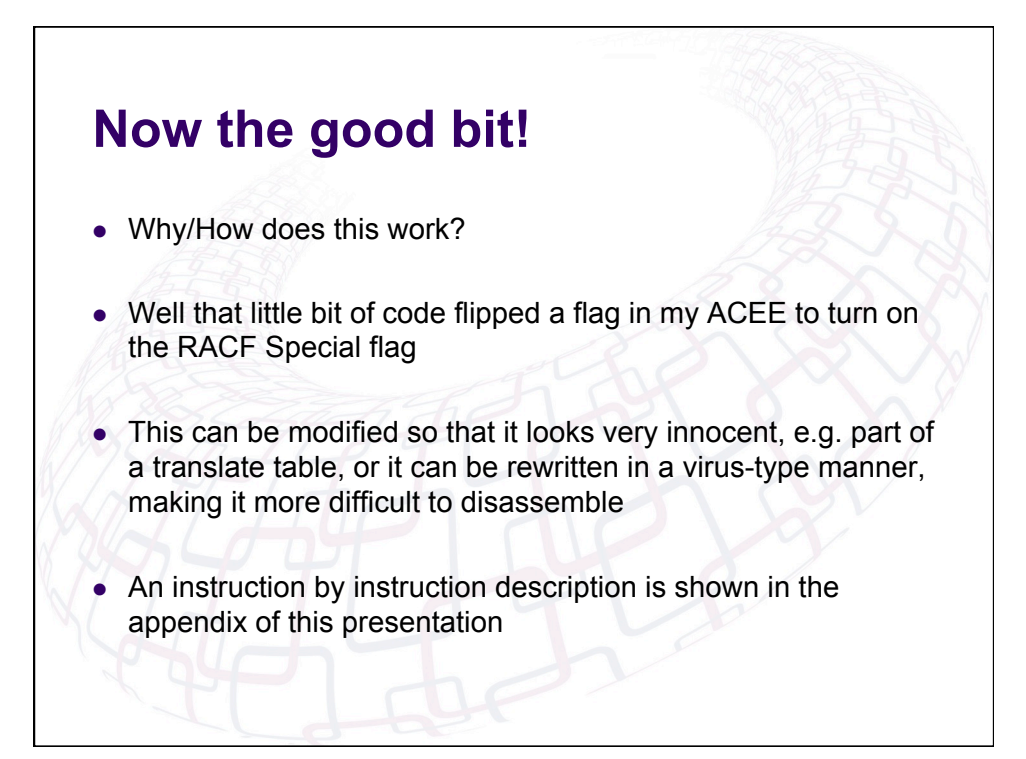

## **General Resource Profiles in WARNING Mode**

- Following on from the APF theme...what about if I don't have the required access to an APF authorised library?
- Well can I ADD my own library to the APF list?
- Could I update PARMLIB and wait for the next IPL?
- Could I update PARMLIB and dynamically add an APF authorised library?
- What about if I have access to MVS.SETPROG.\*\* or even \*\* in the OPERCMDS Class

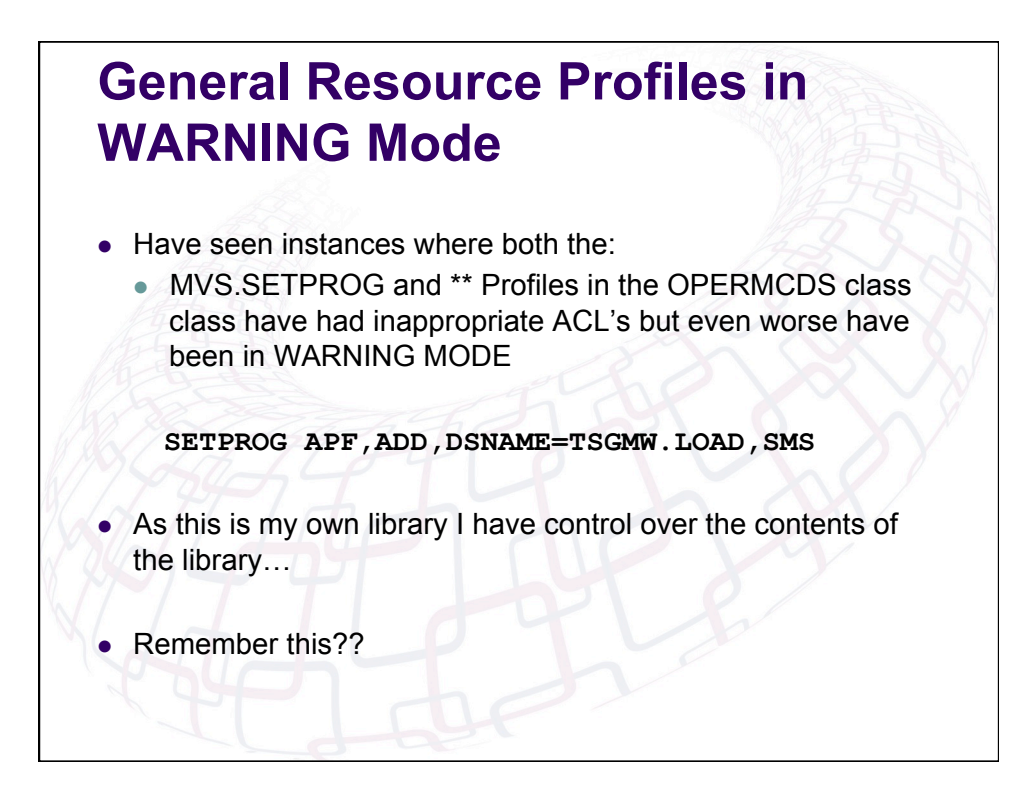

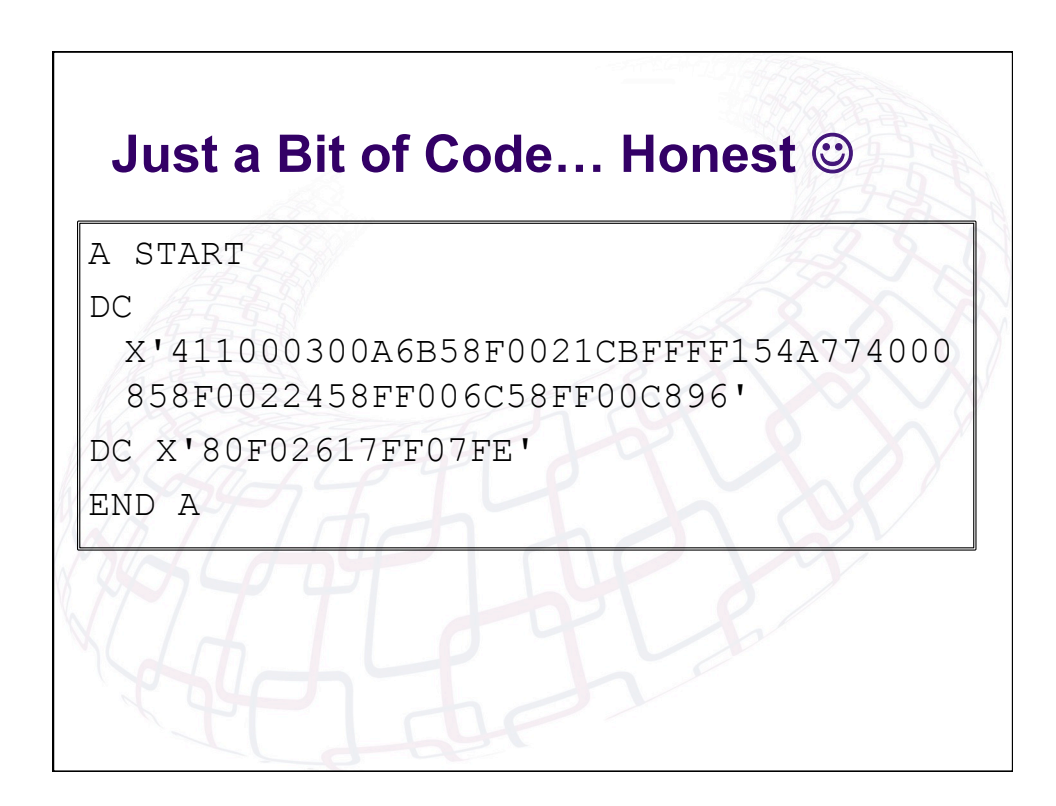

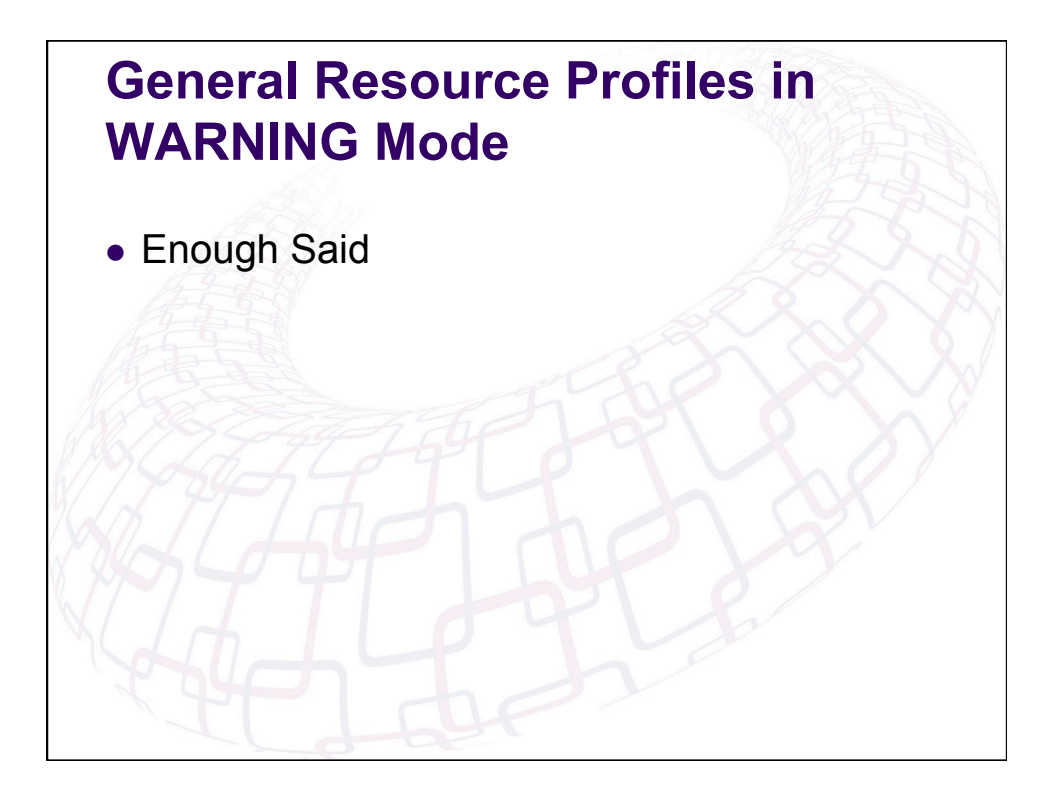

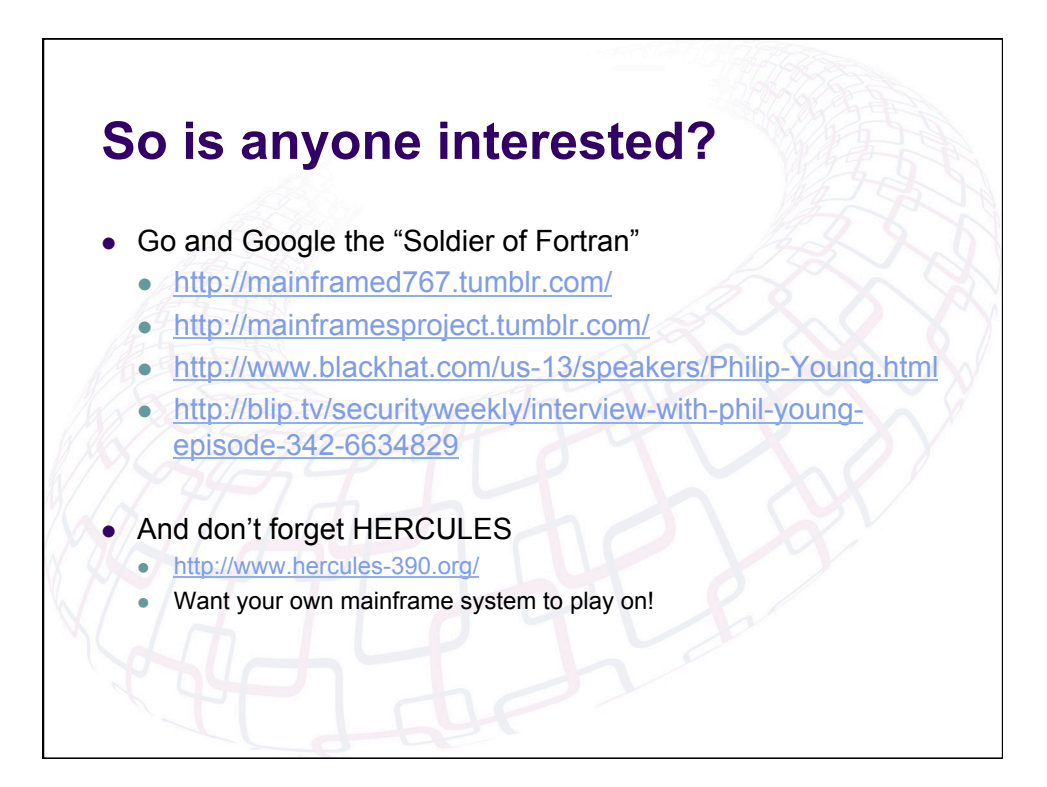

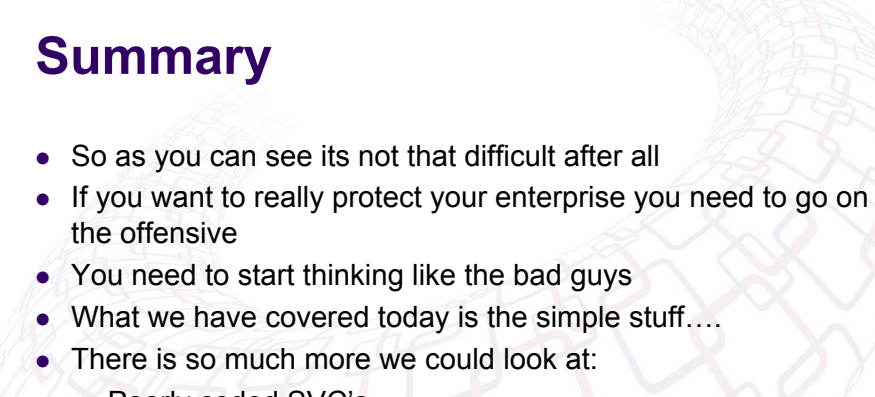

- Poorly coded SVC's
- Code Vulnerabilities from vendors or internally written APF authorised code
- But with the right tools, skills and sheer bloody mindedness then you can defend yourself
- $\bullet$  Honest  $\odot$

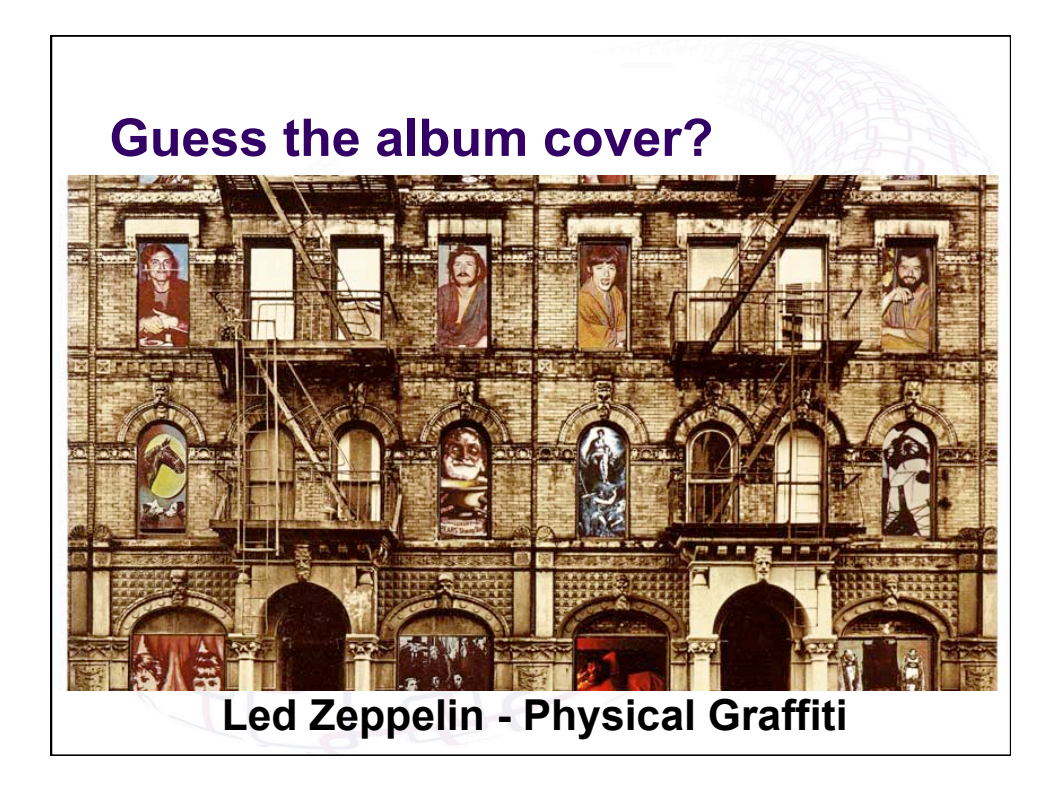

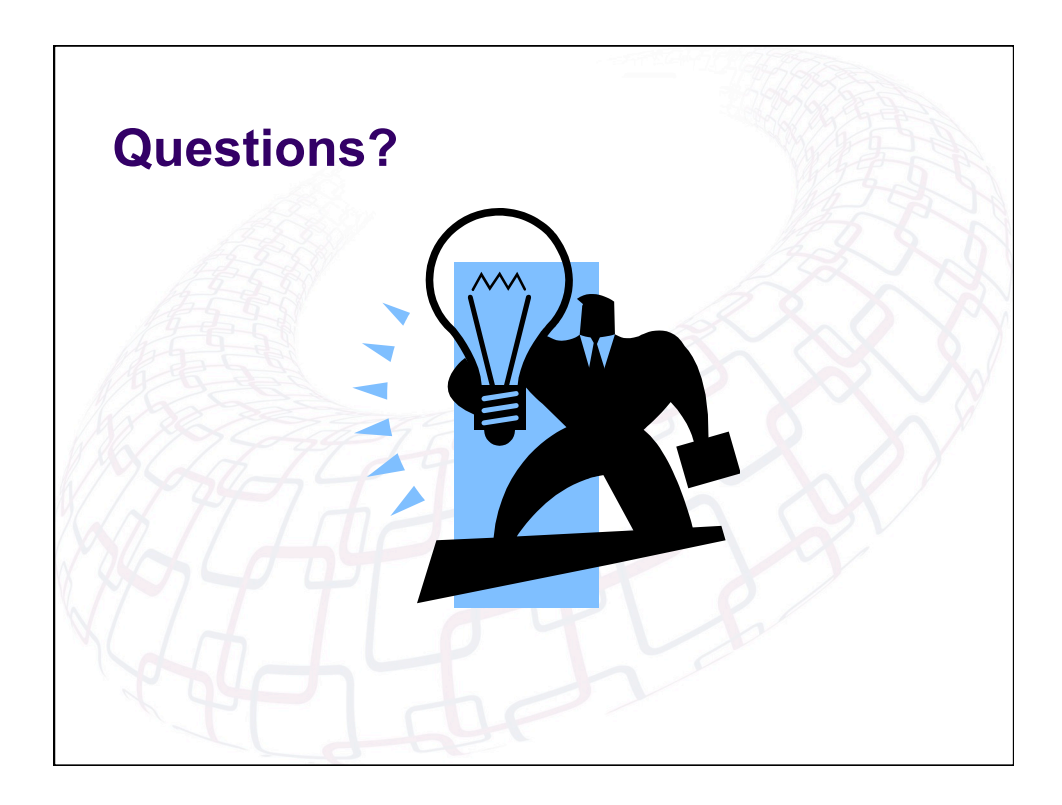

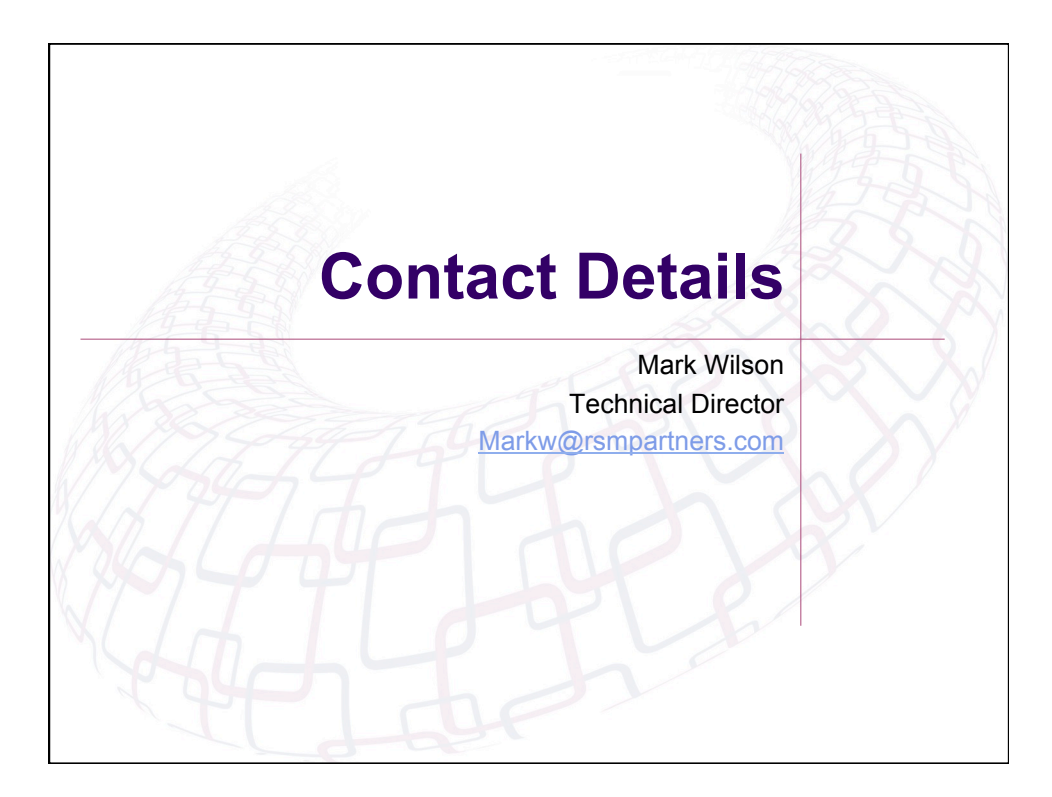

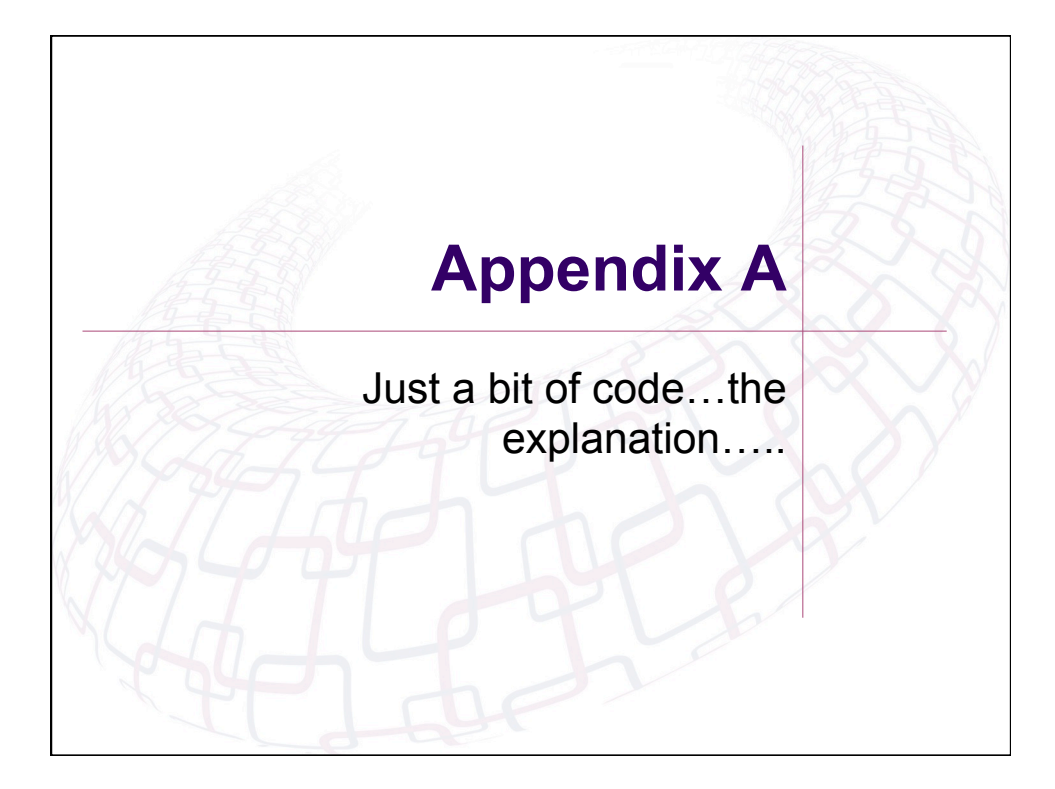

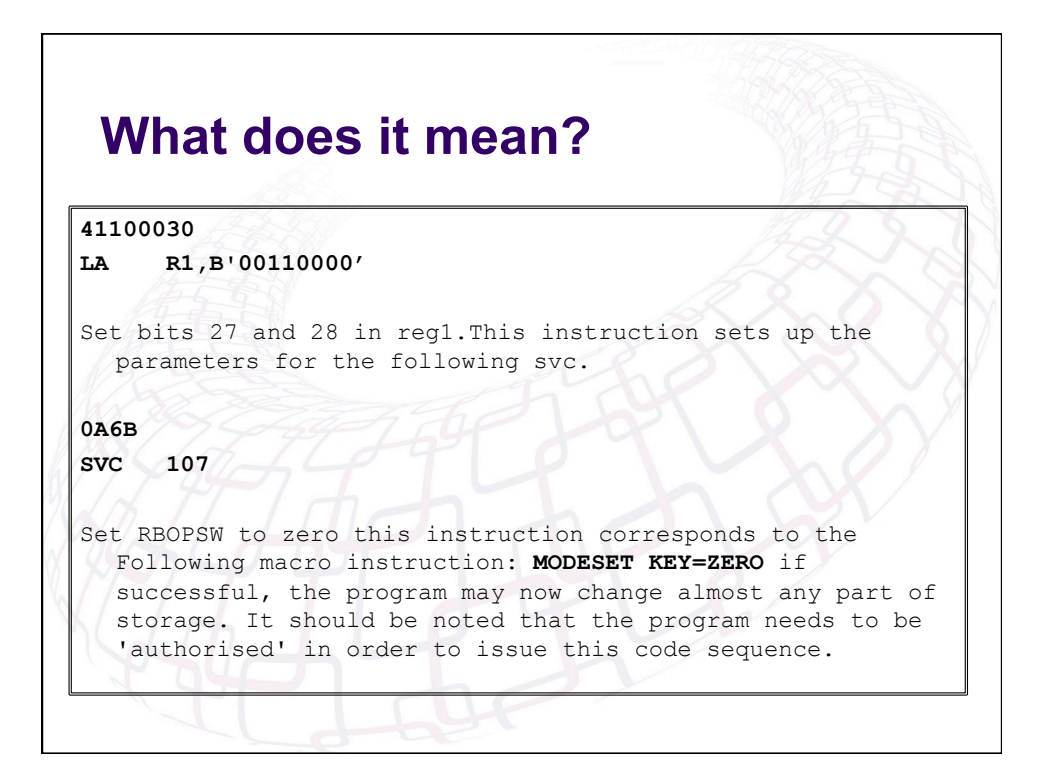

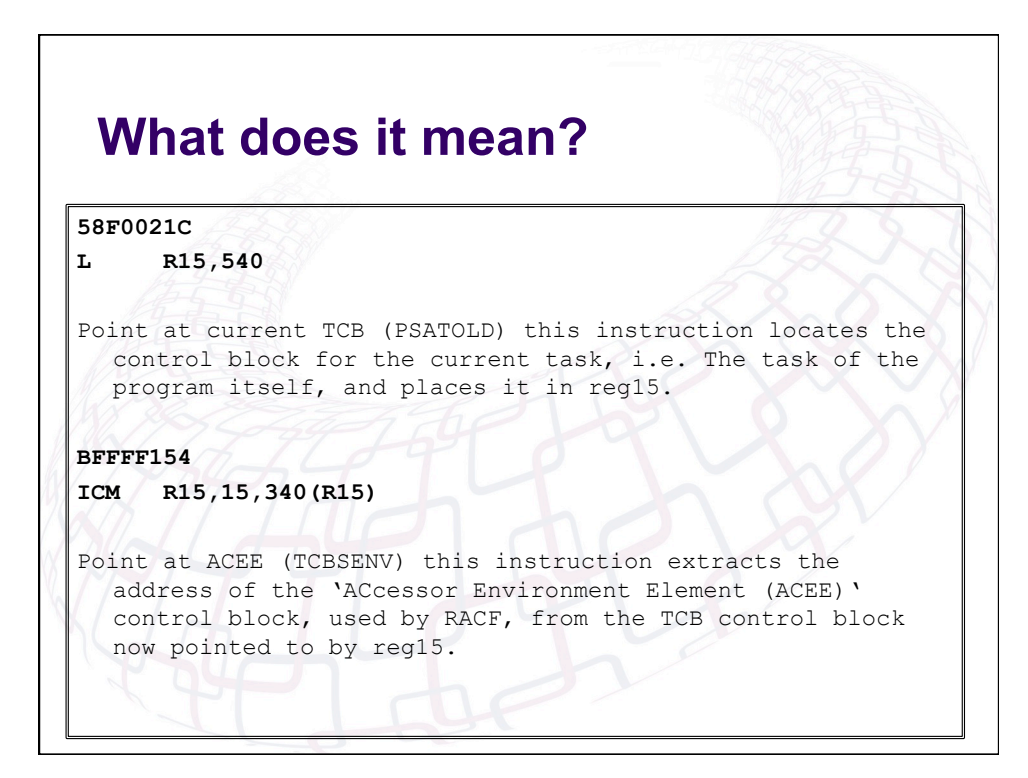

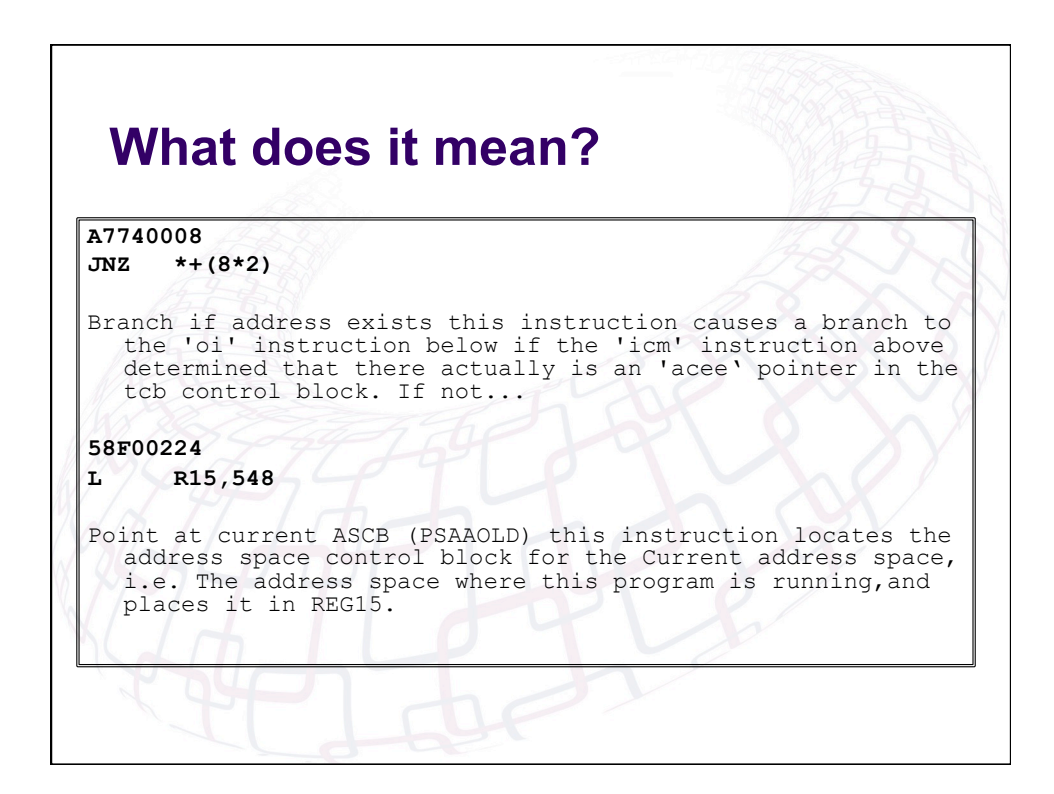

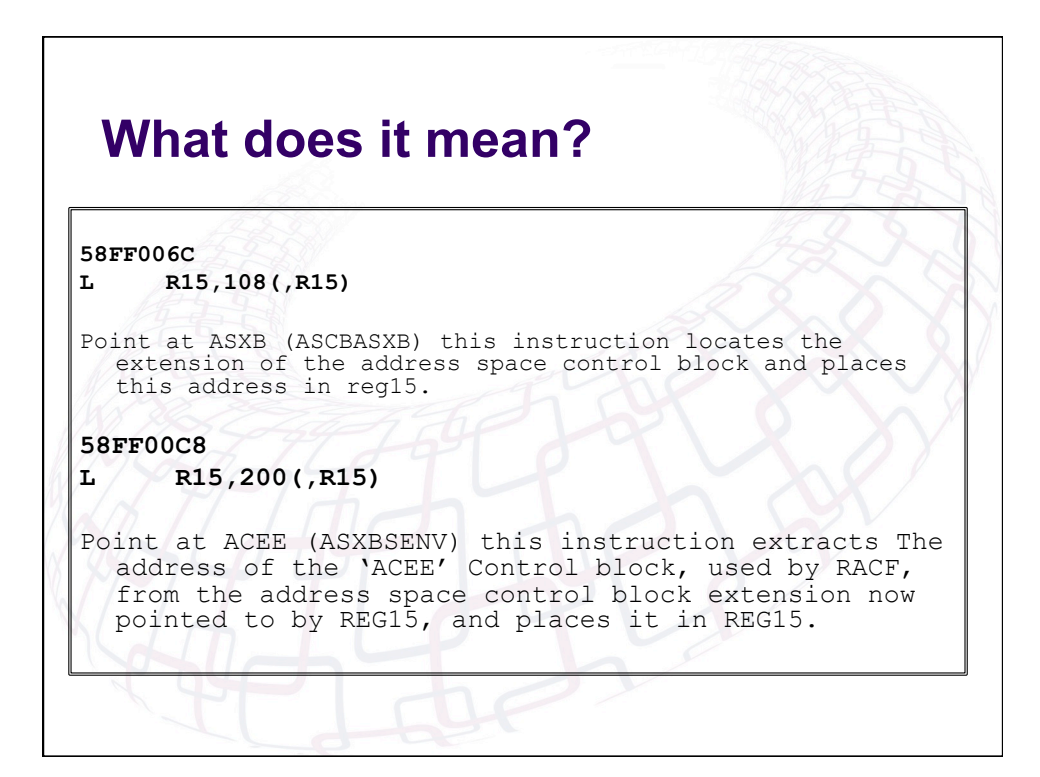

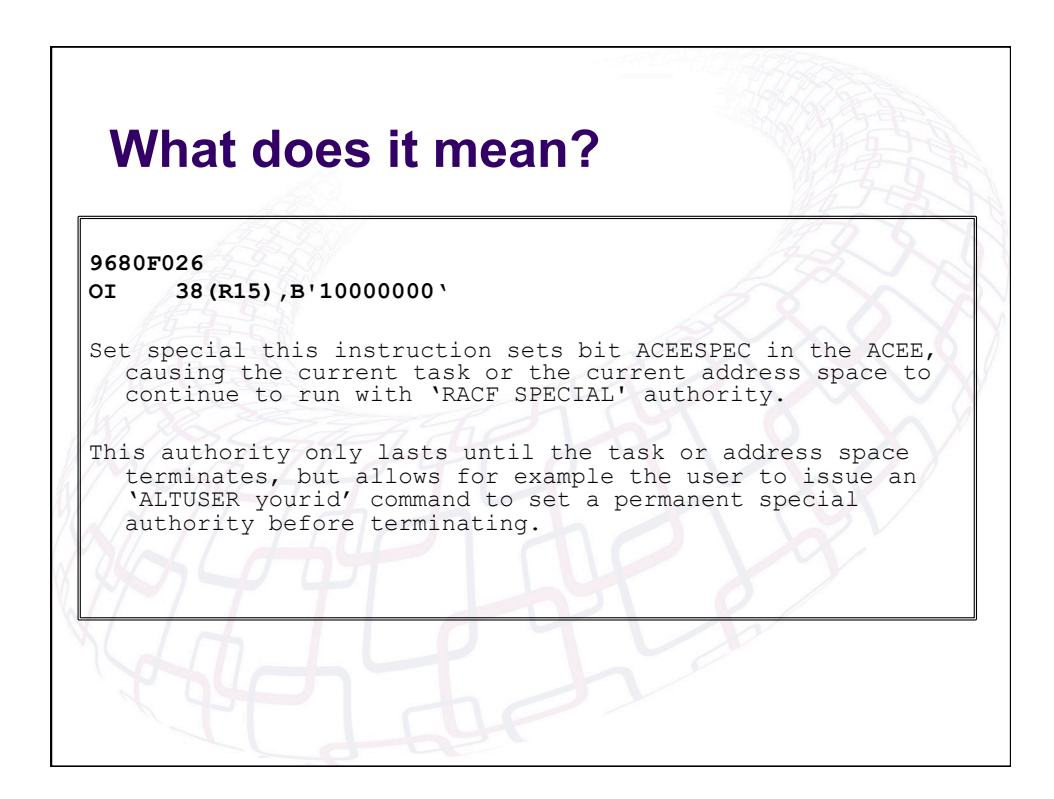